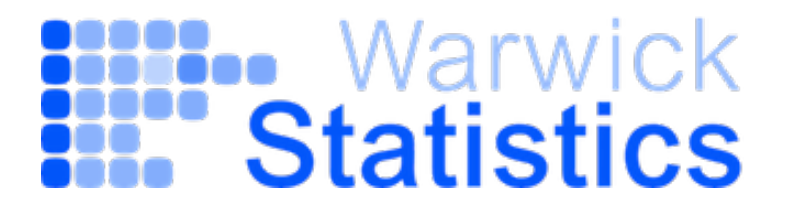

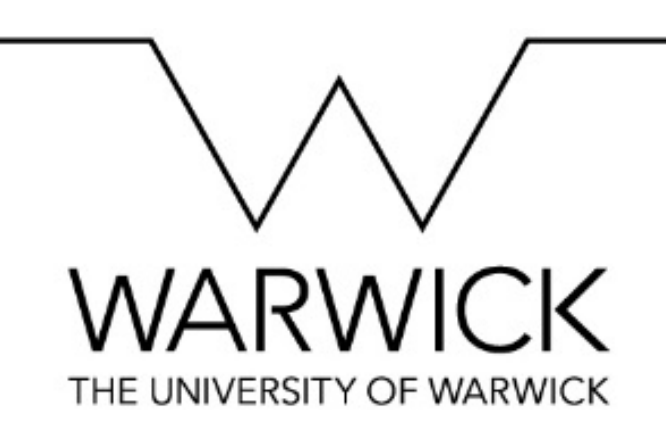

## **Julia Brettschneider**

# **Statistical methodology and data science in science and engineering: Point processes**

**1 Hawkes process modelling of the pandemic**

**2 Dead pixel formations on digital X-ray detectors**

**3 Microscopic image based modelling of biological processes**

#### **Applied statistician/data scientists**

**Collaborators:** engineers, life scientists, clinicians…

**Domains:** genomics, microscopy, detectors, cancer, screening, finance, OR... **Methodological topics:** data quality, spatial statistics, decision theory, concepts of probability and risk

## **Short biography**

- Reader (since 2021), Associate Professor (2010-2021), Assistant Professor (2007-2010), Dept of Statistics, University of **Warwick, UK**
- **Turing fellow** since 2017
- Assistant Professor, Dept of Math/Stats & Dept of Community Health/Epidemiology & Cancer Research Institute, **Queen's University, CN**
- Visiting Assistant Professor and Research Statistician, Dept of Statistics at University **of California at Berkeley, USA**
- Postdoctoral fellow in Computational Biology at **Eurandom, NL**
- PhD (2001) in Mathematics, thesis supervisor Prof. H. Föllmer, **Humboldt Uni Berlin, D**
- Masters in Mathematics (with Computer Sciences and Psychology), thesis supervisor Prof. H. Föllmer, **University Bonn, D**

*"The instrument that mediates between theory and practice, between thought and observation, is mathematics; it builds the connecting bridge and makes it stronger and stronger. Thus it happens that our entire present-day culture, insofar as it rests on intellectual insight into and harnessing of nature, is founded on mathematics."* 

David Hilbert

*In Königsberg on 8 September 1930, David Hilbert addressed the yearly meeting of the Society of German Natural Scientists and Physicians (Gesellschaft der Deutschen Naturforscher und Ärzte). Full text of the speech in English and German at url below, including audio file:*

<http://math.sfsu.edu/smith/Documents/HilbertRadio/HilbertRadio.pdf>

### **Definition: Point Process**

Point processes are a class of random process whose realisations are a set of points on some given space.

*i.e.* A sequence of random variables  $t = \{t_1, t_2, ..., t_d\}$  taking values in a subset of  $\mathbb{R}^d$ .

#### **Definition: Temporal Point Process**

Temporal Point process is a point process over time: It describes the occurrence of random events over time.

*i.e.* a sequence of events  $t = \{t_1, t_2, ..., t_d\}$  s.t.  $0 \le t_1 < t_2 < ... < t_d$ 

#### Joint projects with integrated Master's students on COVID-19 data 2 Buddonto Directorio

#### **1. Data from Israel**

Vaccine for data deal with Pfizer/BioNTech (Marianna Mavroleftherou's project)

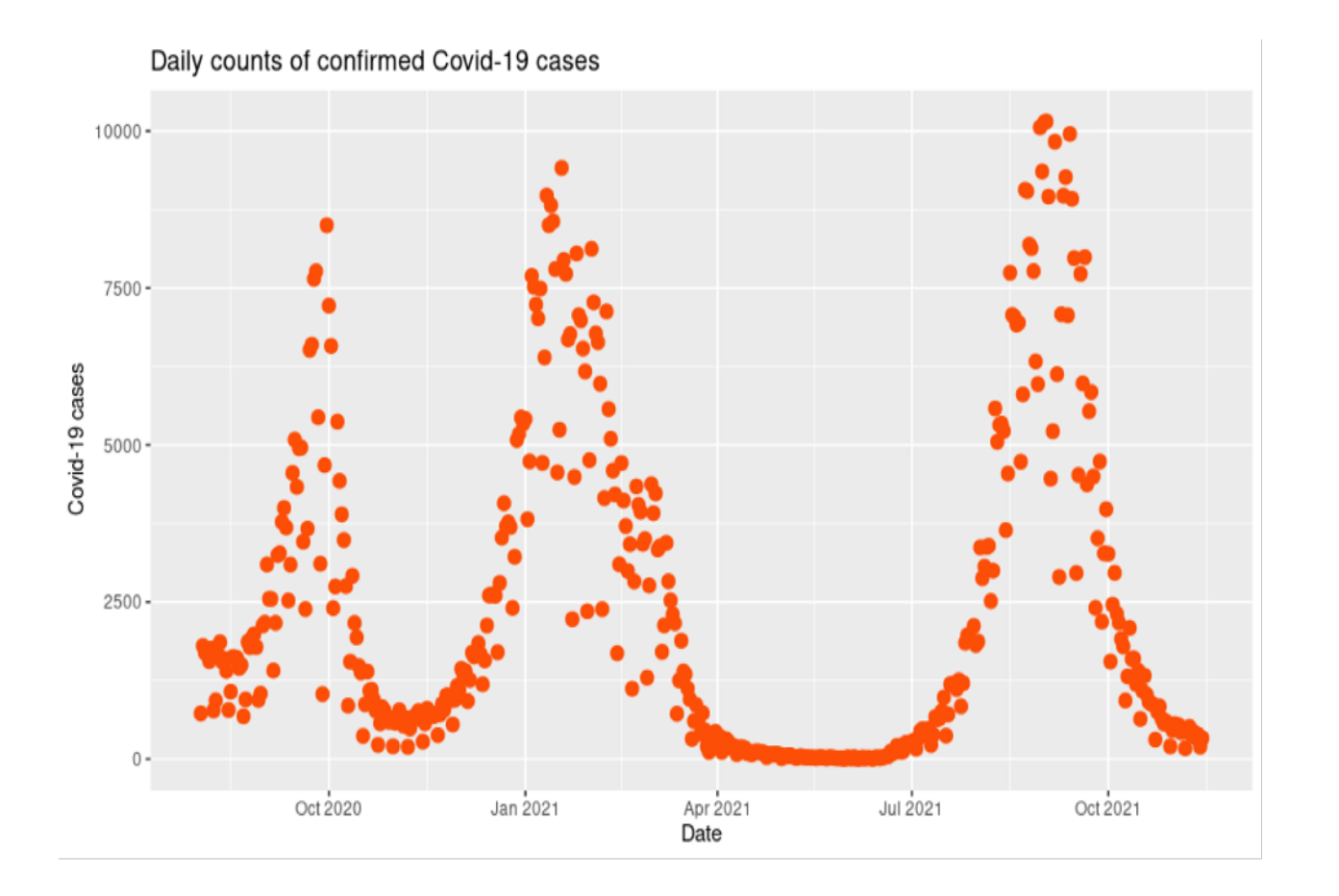

#### **2. Data from England**

ONS/Oxford survey (Adam Davison's project)  $\bigcap_{n=1}^{\infty} I_n$  allowed all with time despite  $\bigcap_{n=1}^{\infty} I_n$ individually and be able to compare how these parameters changed throughout the course of the

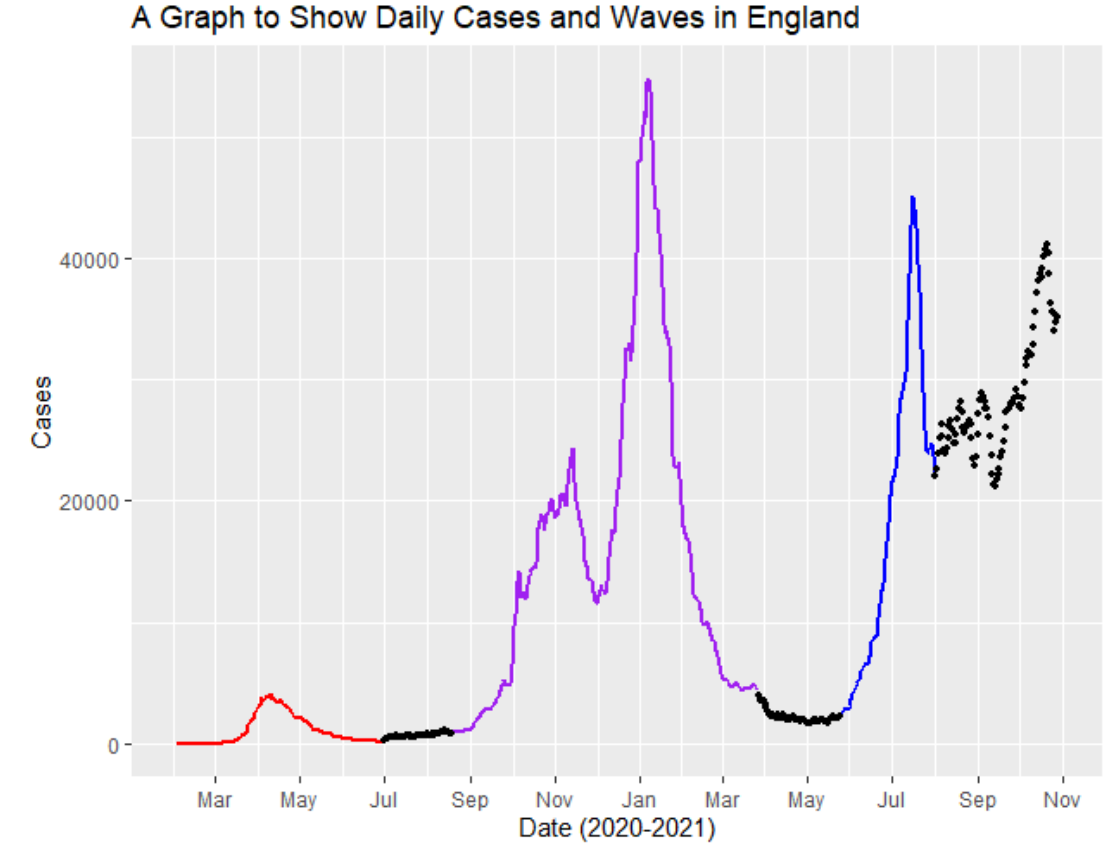

# **Hawkes Process**

A Hawkes Process N is defined to be a self-exciting temporal point process, where  $N(t)$ represents the number of events up to time t.

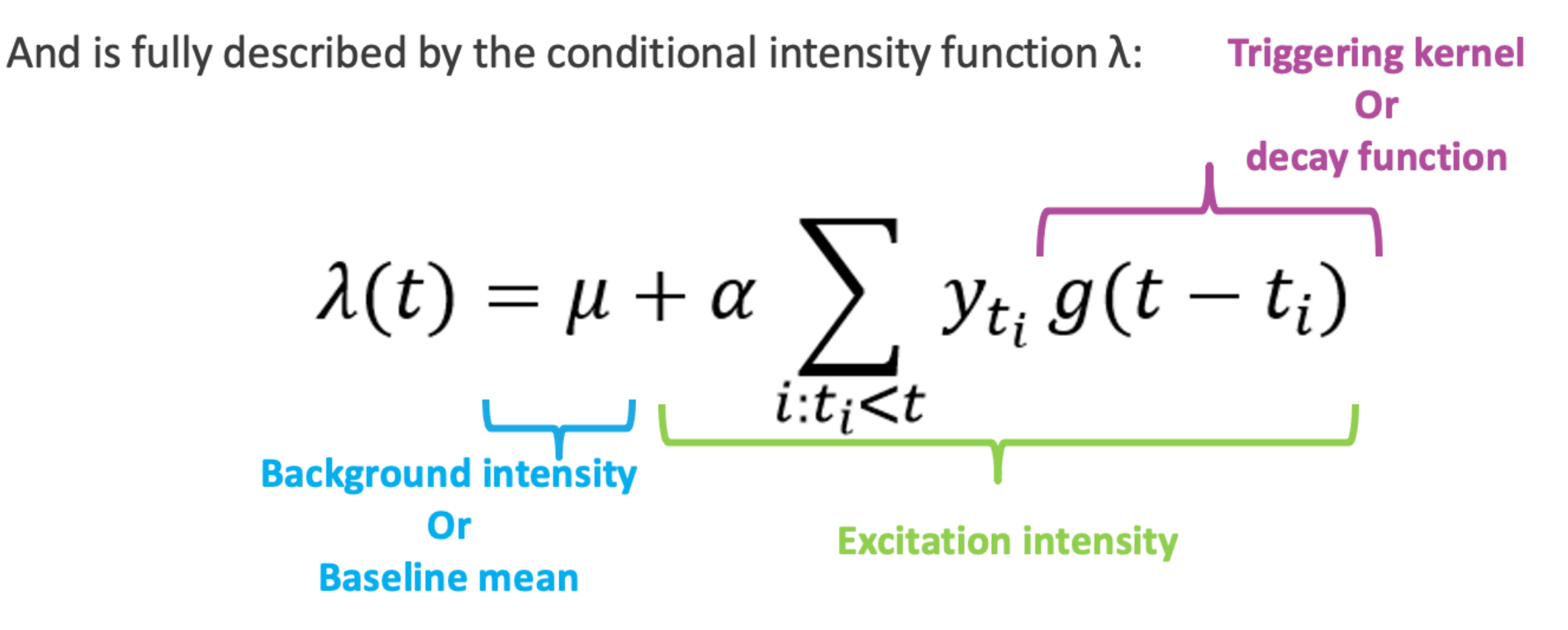

### **Hawkes process modelling of the pandemic**

# Model Setup I

. We want to model the number of cases per day, i.e.  $Y(t)$  where each time period t is a day.

• Self – excitation property: Hawkes Process suitable for modelling Covid-19 cases.

# Model Setup II

#### It is a natural response to assume that  $Y(t)$  follows Poisson( $\lambda(t)$ )

Since Poisson distribution is governed by one parameter  $\lambda$ , which is the expected number of times an event occurs in an interval of time or space.

Hence, we set:

$$
P(Y(t) = y | \lambda(t)) = \frac{\lambda(t)^{y} e^{\lambda(t)}}{y!}
$$

 $\triangleright$  Further to this:

we choose the triggering kernel  $g()$  to be the geometric excitation kernel:

$$
g(t-t_i|\beta) = \beta(1-\beta)^{t-t_i-1}
$$

Since it can be shown to be the generalization of the exponential distribution in discrete time.

## **Hawkes process modelling of the pandemic**

## **Model fitting in practice:**

## **1. Data preprocessing** Small counts, smoothing

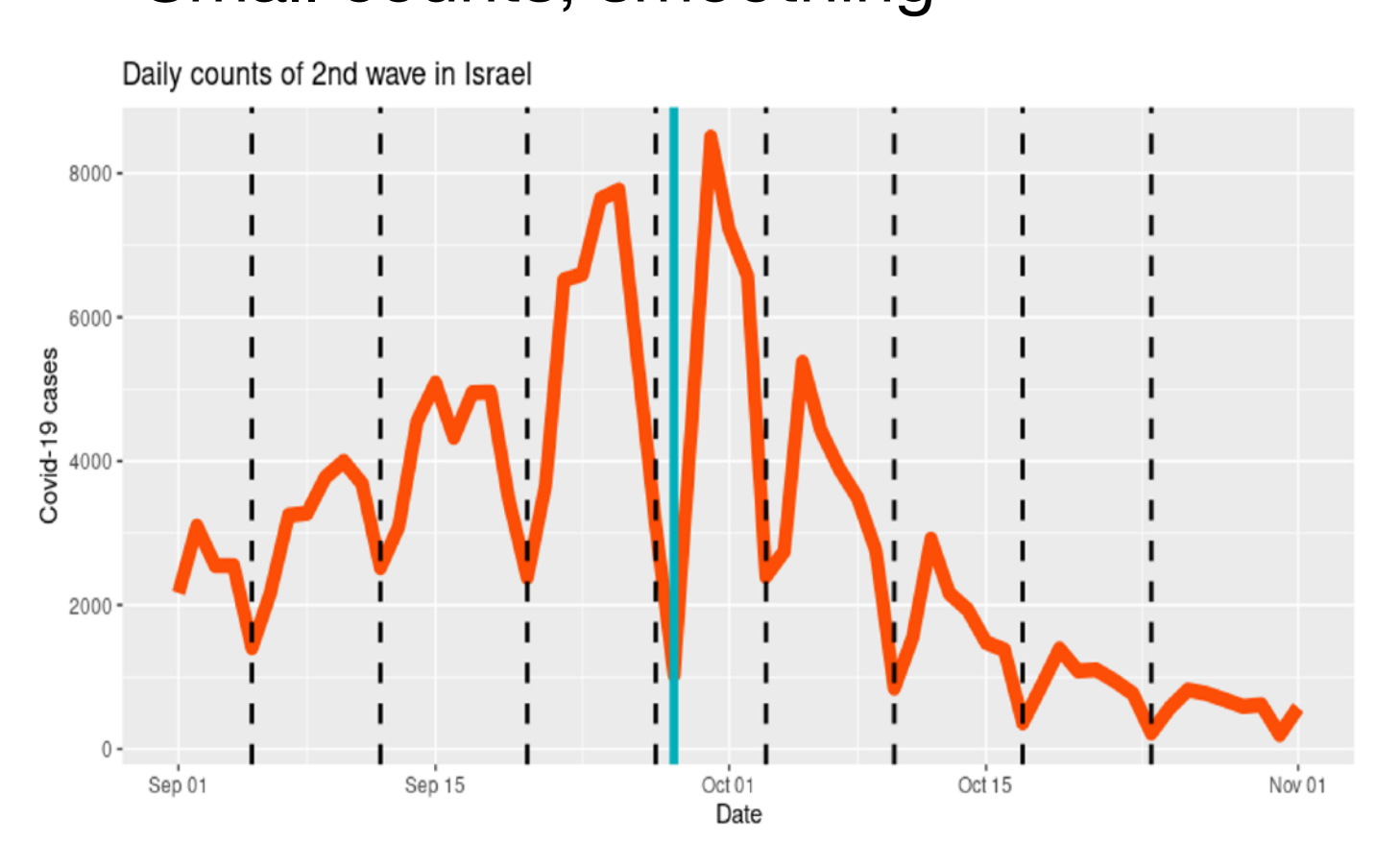

## **3. Likelihood function 4. Inference**

### **2. Waves**

Piecewise fitting, piques

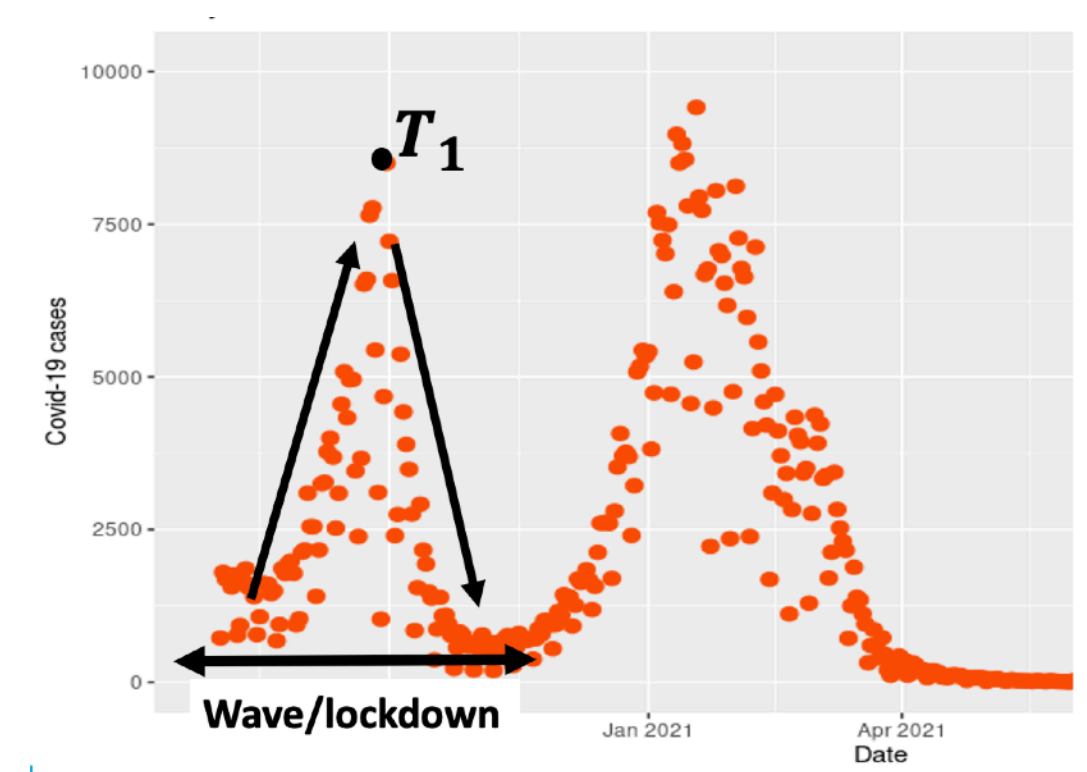

- ML with Nelder-Mead
- Bayesian posterior MCMC

## **Hawkes process modelling of the pandemic**

## **English data:**

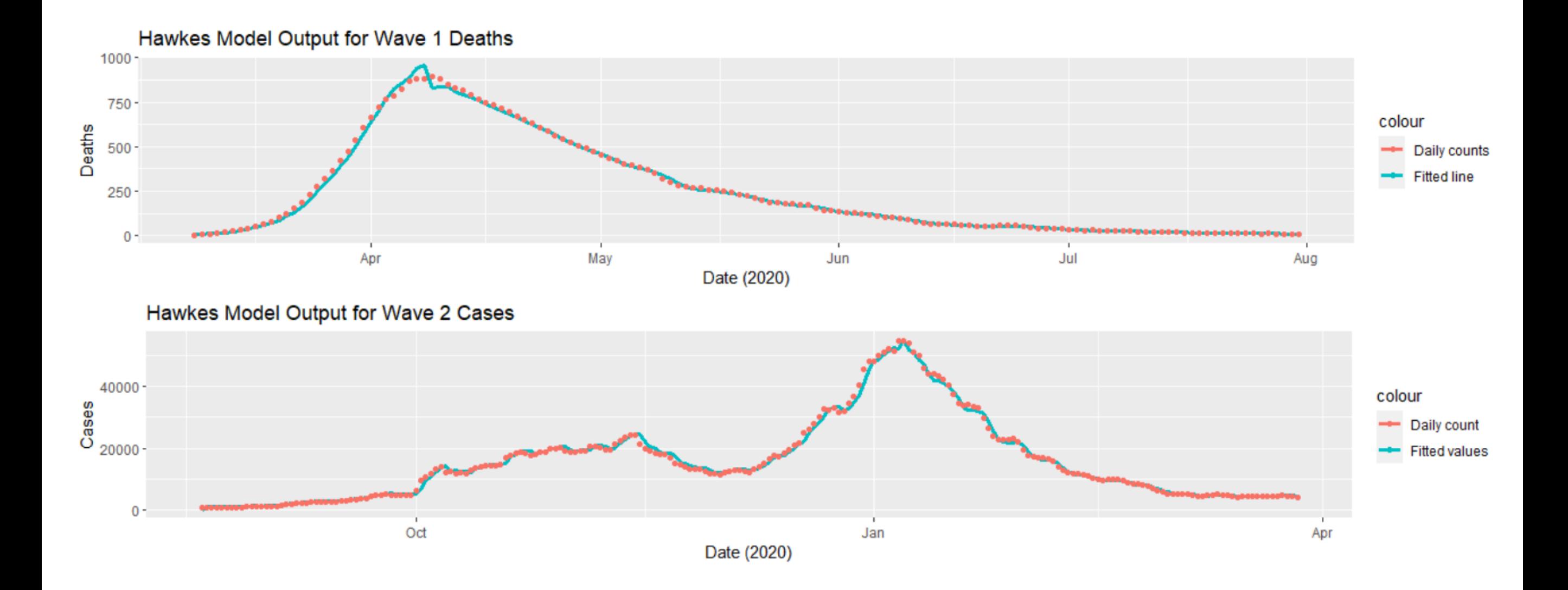

## **Further and future work:**

- Models including age
- Including vaccination rates
- Testing coverage/reliability
- Behavioural indicators (e.g. google searches or mobility)
- Lockdown effects
- Events (e.g. football, holidays) and interaction with other factors
- Mixture population
- Regional models

## **Inside-out**

**Statistical Methods for Computed Tomography Validation of Complex Structures in Additive Layer Manufacturing** 

**PI: Prof W Kendall** Other investigators: Prof M A Williams, Dr G J Gibbons, Dr. J Brettschneider, Prof T Nichols

EPSRC grant 3 years

 $10/2013 -$ 9/2016

EP/K031066/1

Further team members: Clair Barnes, Jay Warnett, Audrey Kueh Industrial partners: Nikon Metrology, Remishaw, EOS systems

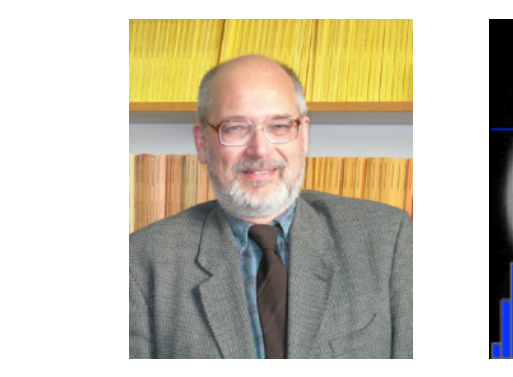

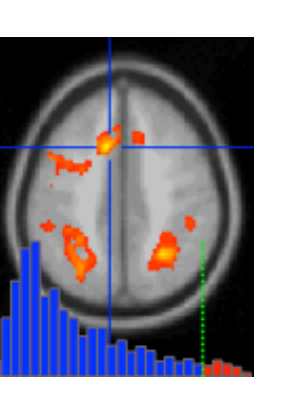

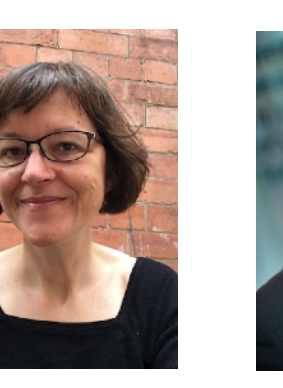

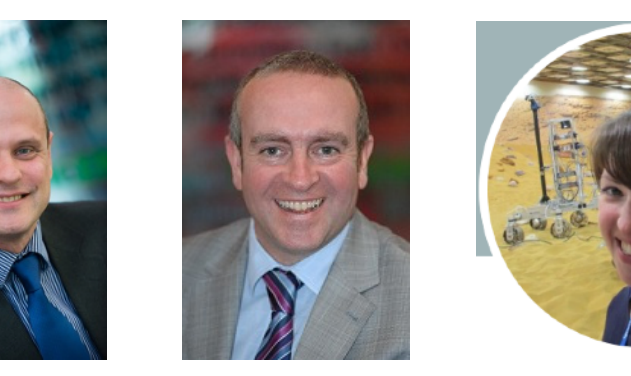

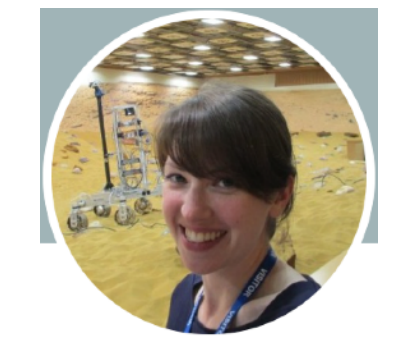

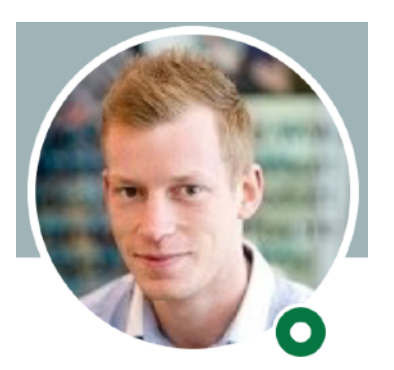

# Spatial analysis of dead pixels

## **Objectives:**

- Feedback about state of detector through spatial pixel damage analysis
- Detector data repository

## **Applications:**

- Identify poor quality regions (patches with high dead pixels density) through density thresholding
- Remaining area CSR means no special causes of poor quality
- I dentify causes of poor quality
- Monitor over time
- Conclusions for usage modes
- Conclusions about weakness of detector construction

# X-ray chamber

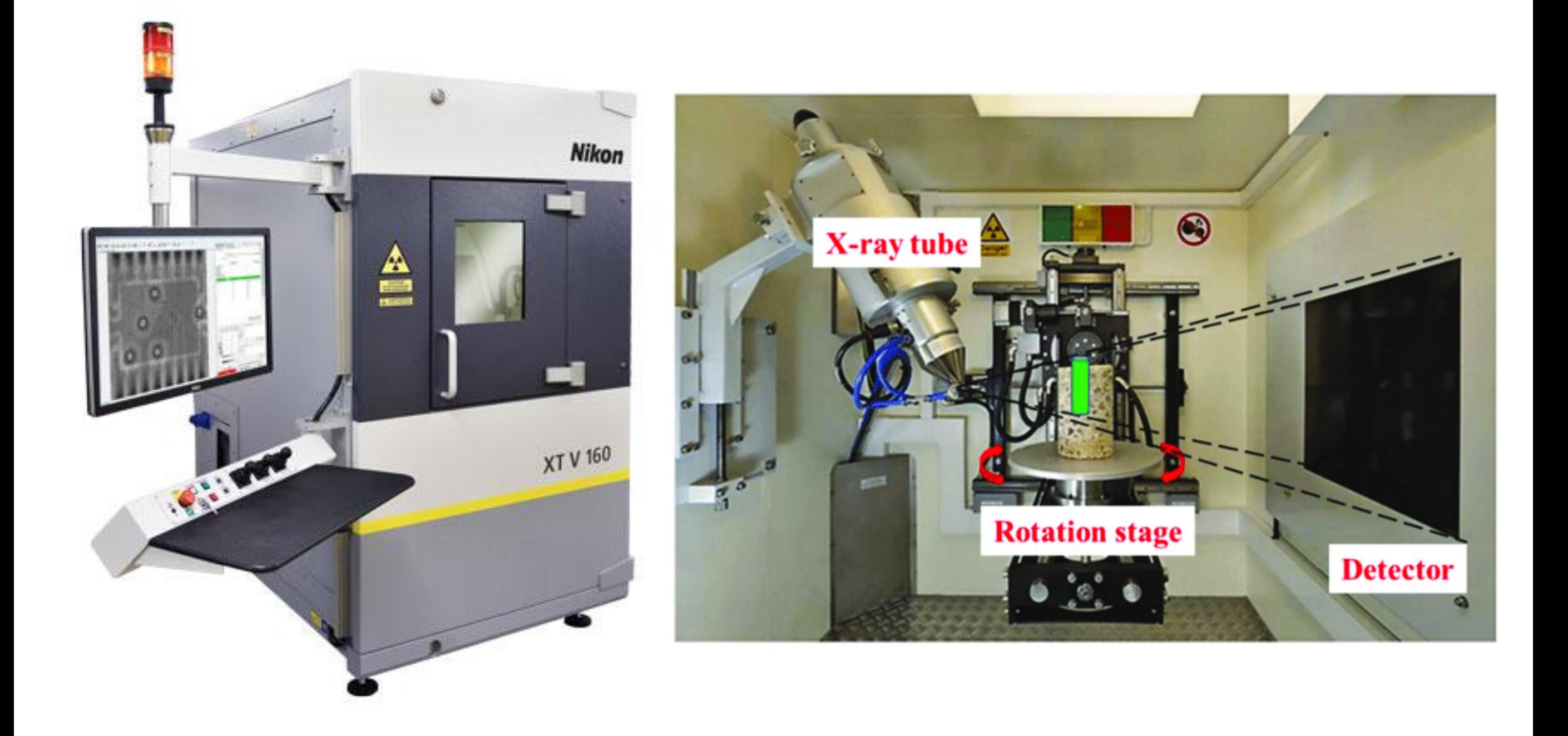

# X-ray detector

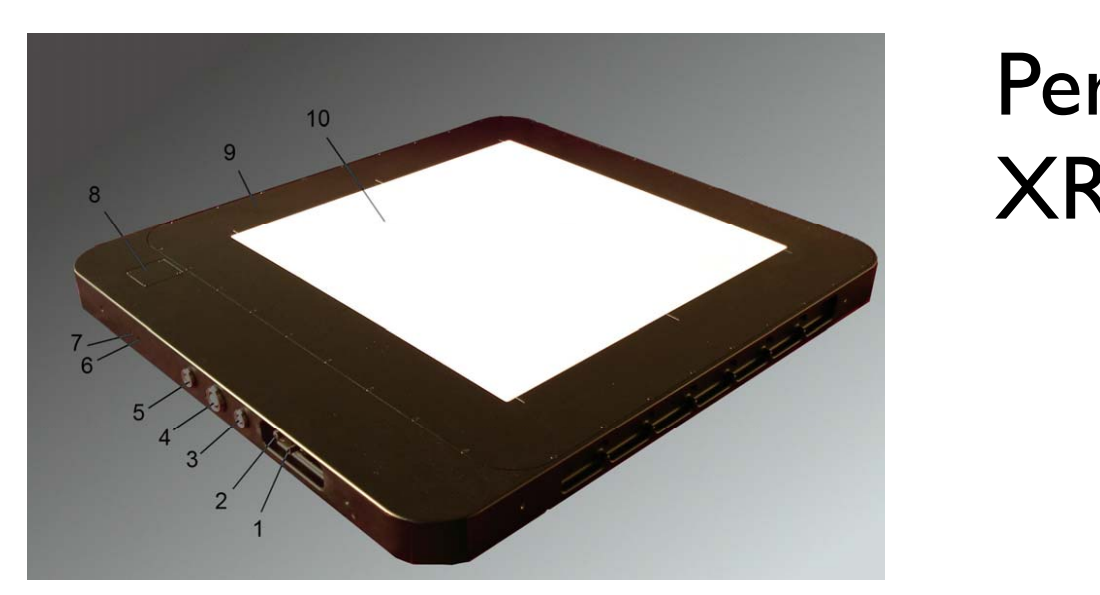

## Perkin Elmer XRD 1621

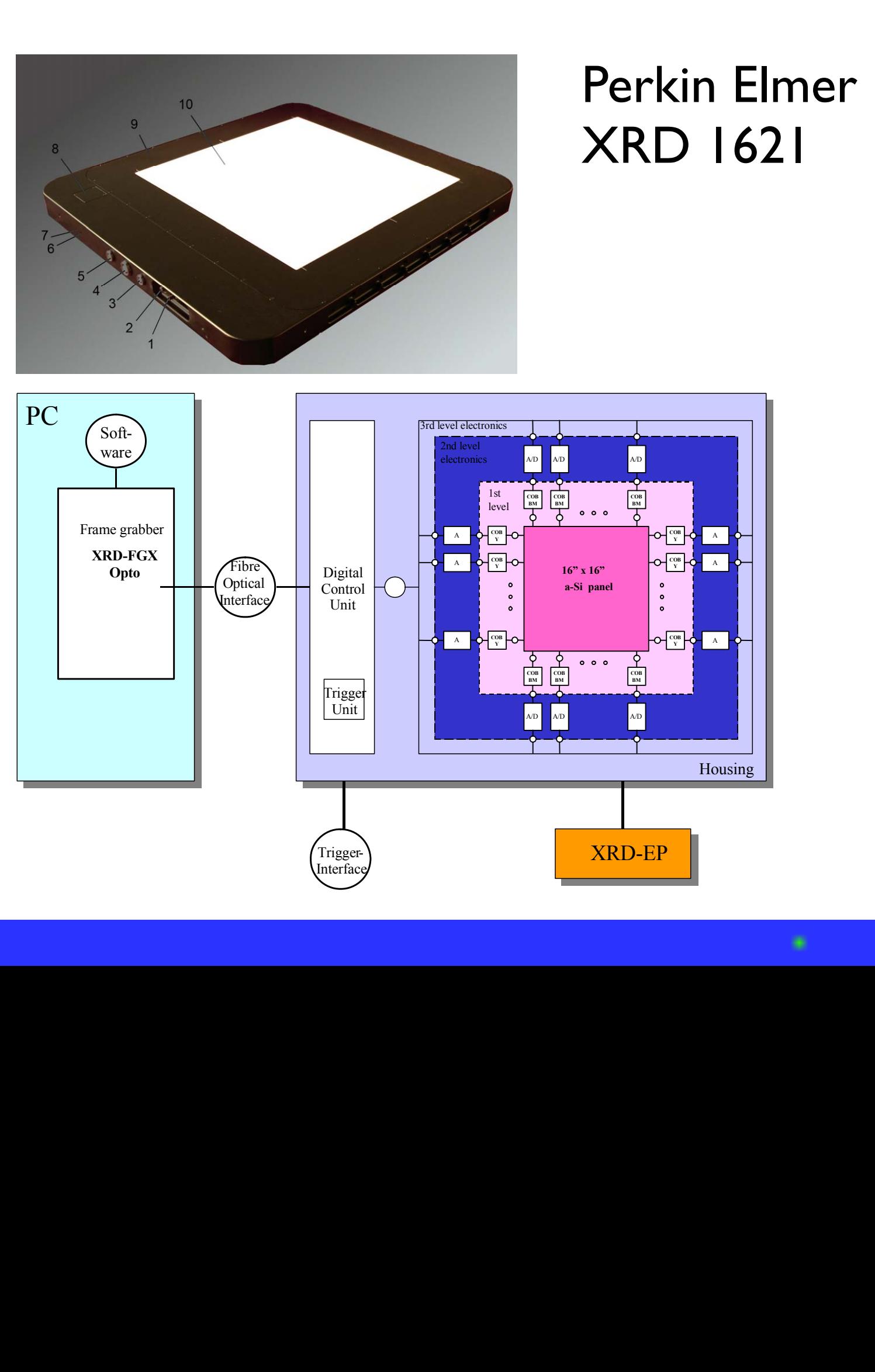

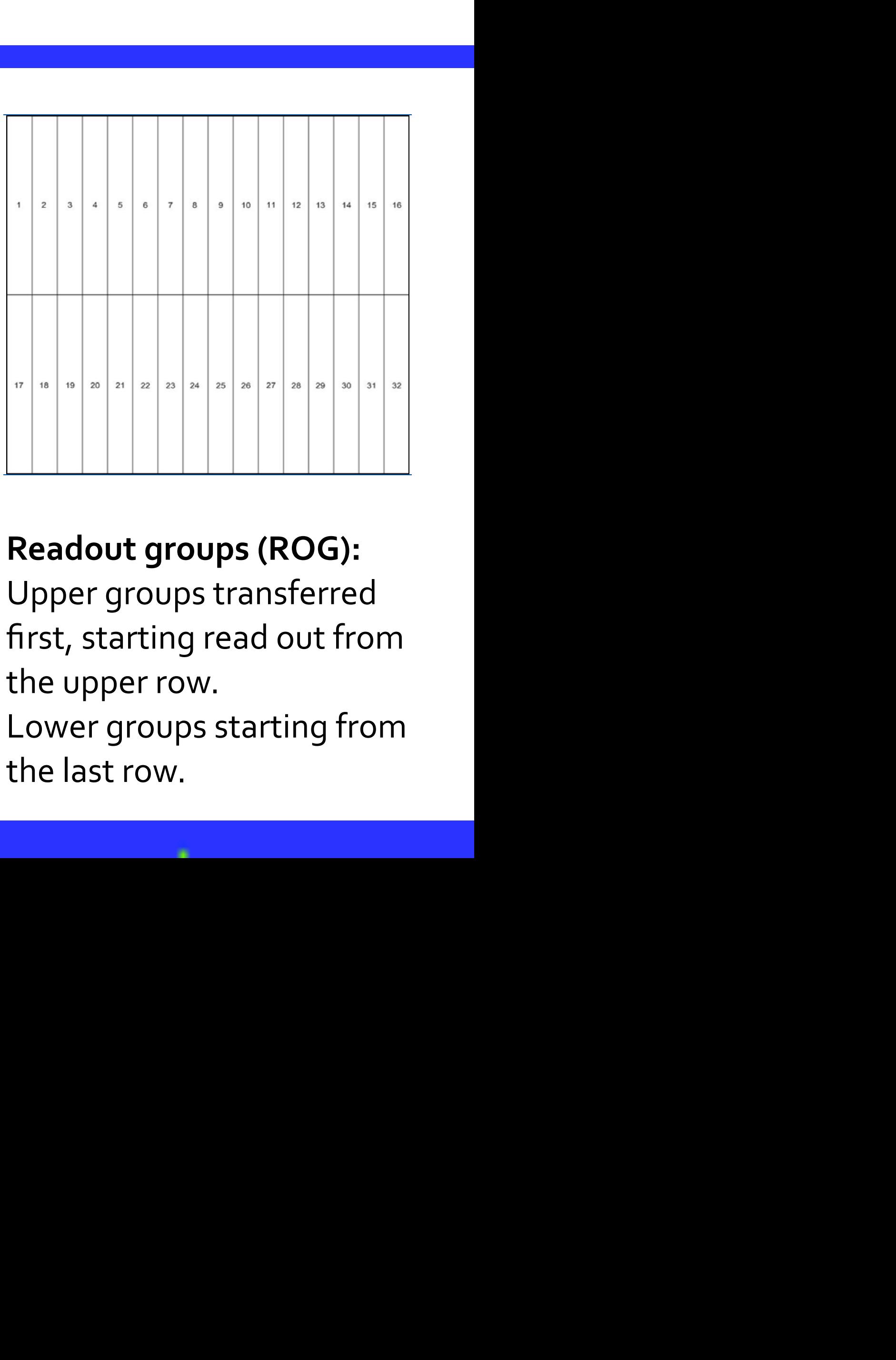

**5.5.3 Sorting schemes overview**

 $T$  sensor is divided into an upper and a lower part. Both sections are electrically separated. The separated into a lower part. Both separated. The separated into a lower part of  $\mathcal{L}$ Readout groups (ROG):  $\mathbf{t}$  the detector. The sensor columns from left to right. The lower groups scan the lower groups scan the lower groups scan the lower groups scan the lower groups scan the lower groups scan the lower groups scan the l Upper groups transferred  $\epsilon$  start read out from the upper row. The lower groups start read out from the last read out from the last read out from the last read out from the last read out from the last read out from the last read out from the la first, starting read out from **domain the upper row. column the upper row.** 

**1** (1,1) 1 Lower groups starting from **3** (1,257) 3  $10 \times 135$  fow the last row.

**6 … Andrew Marshall Marshall Marshall Marshall Marshall Marshall Marshall Marshall Marshall Marshall Marsh** 

**16** (1,1921) 16

# Local defects: Isolated dead pixels

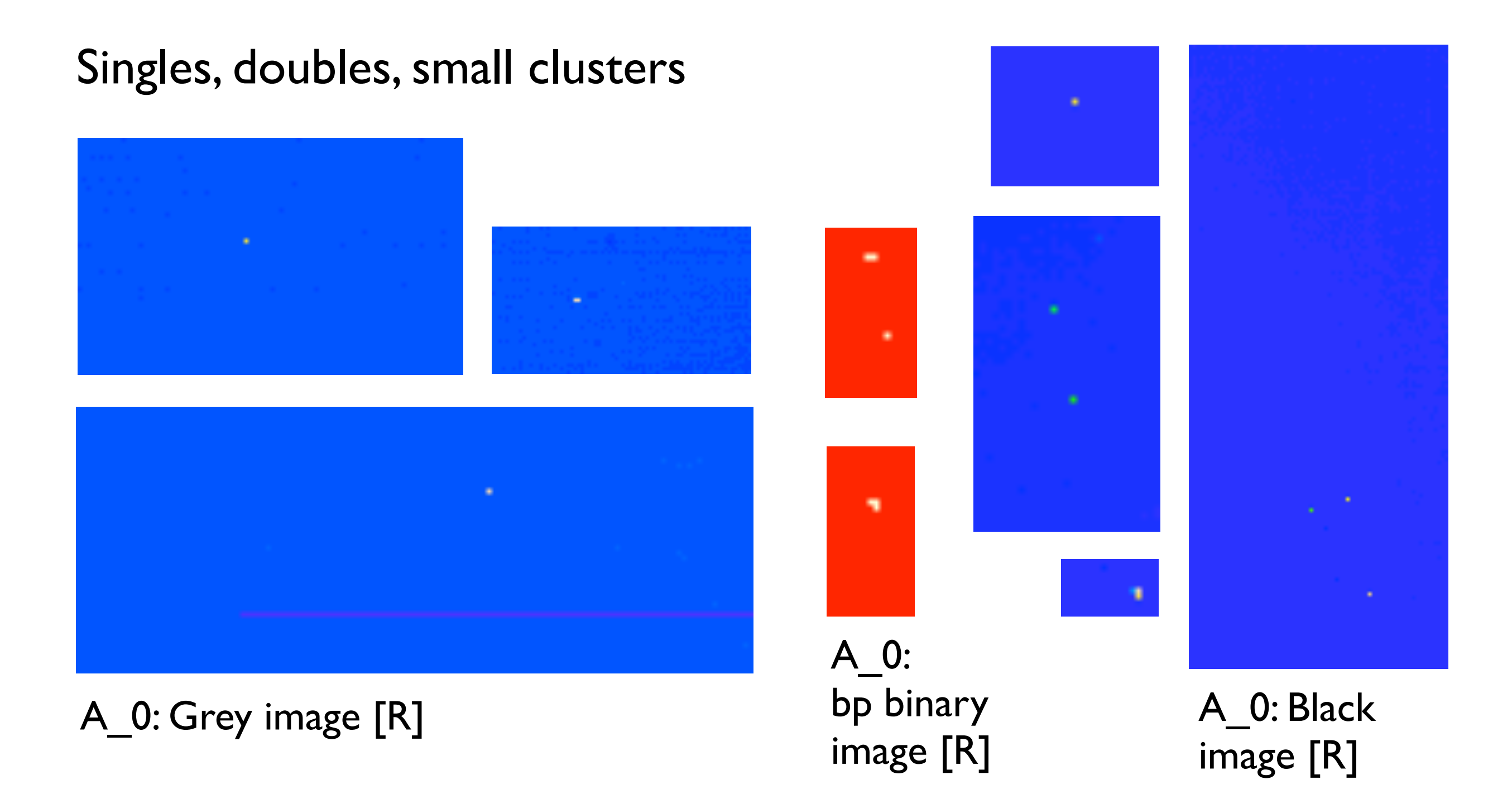

# Local defects: Dead lines

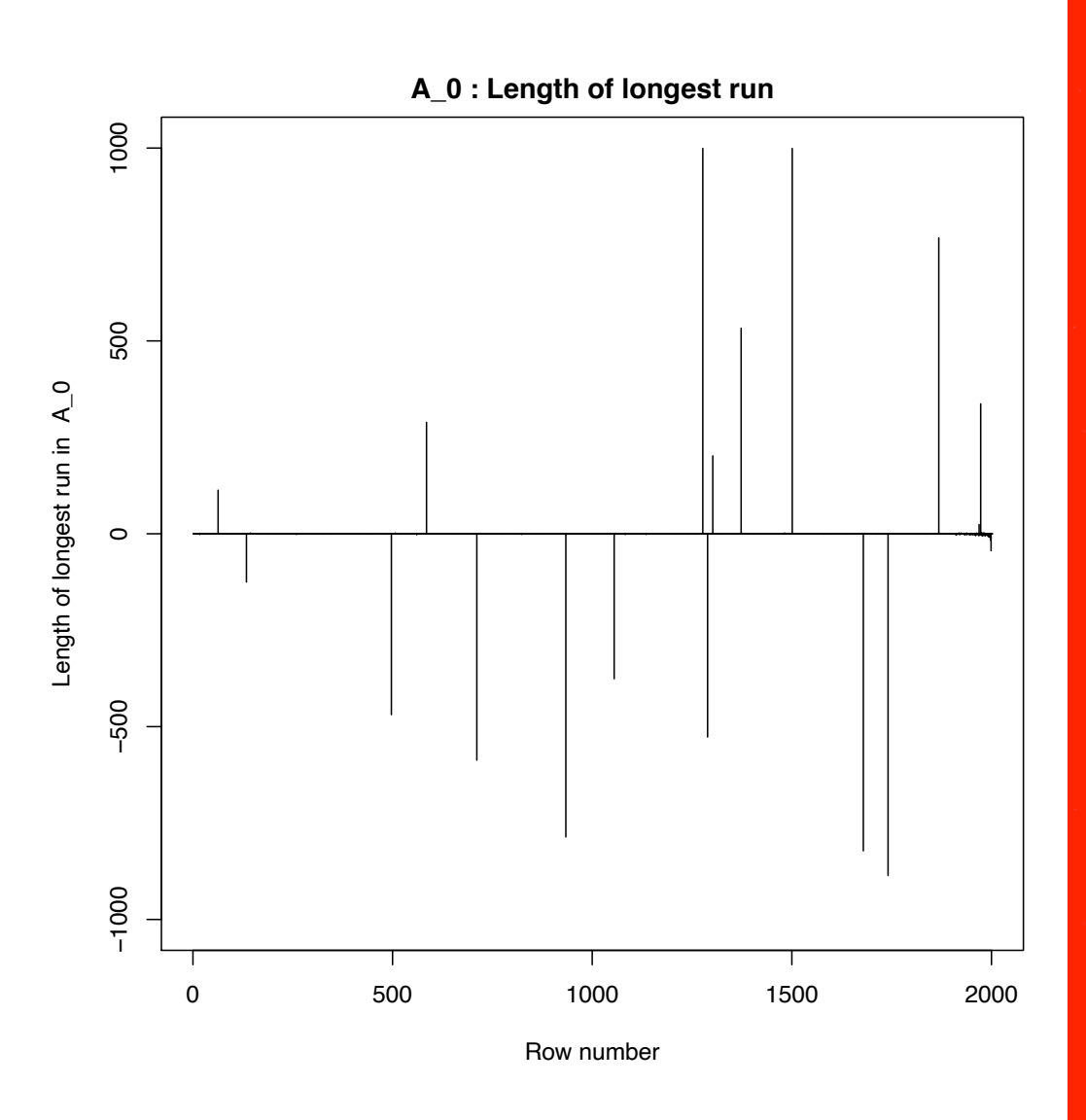

A\_0: Graph of bad pixel images

A\_0: Bad pixel image

# Local defects: Corners

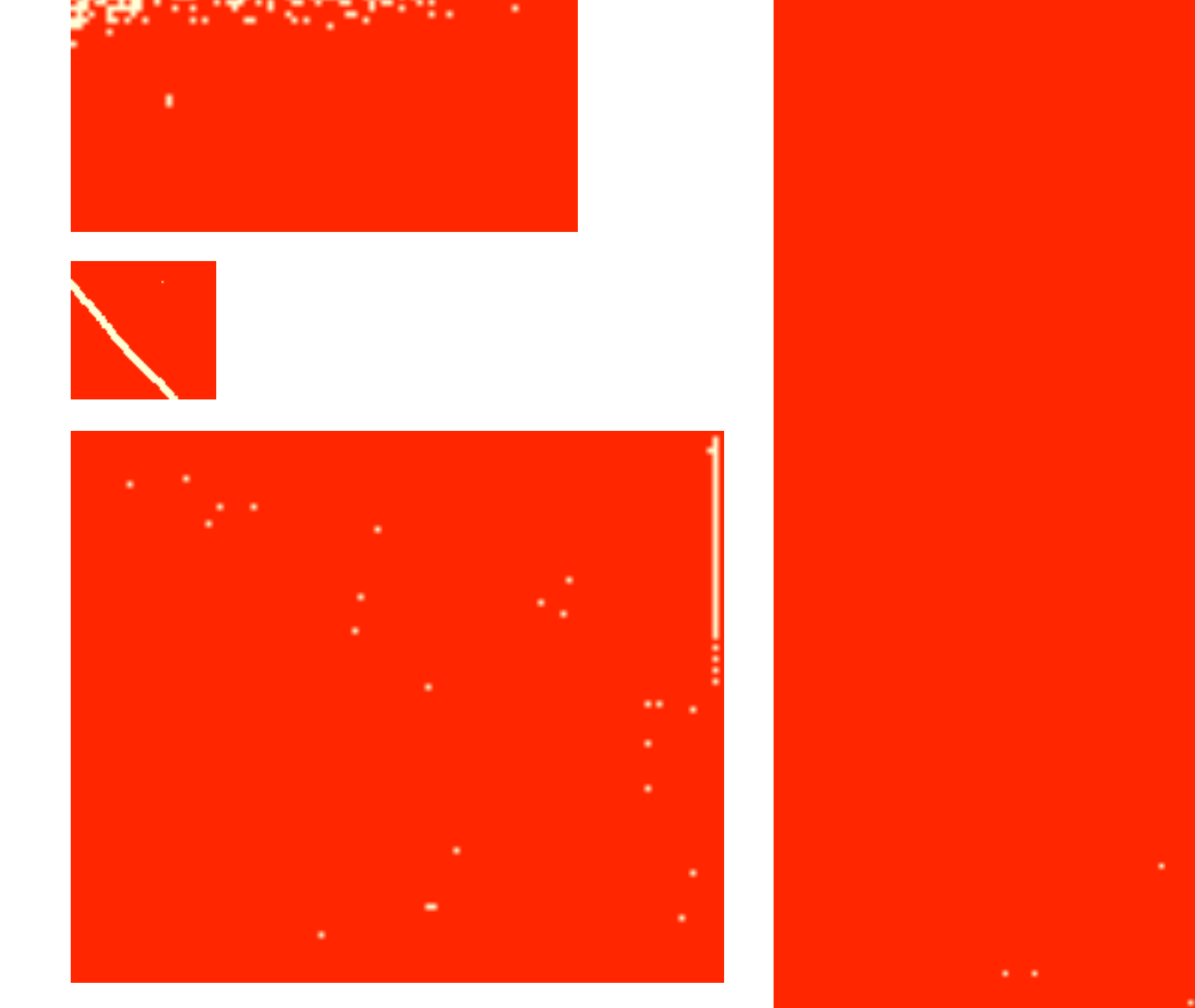

B\_0: Binary bad pixel image [R]

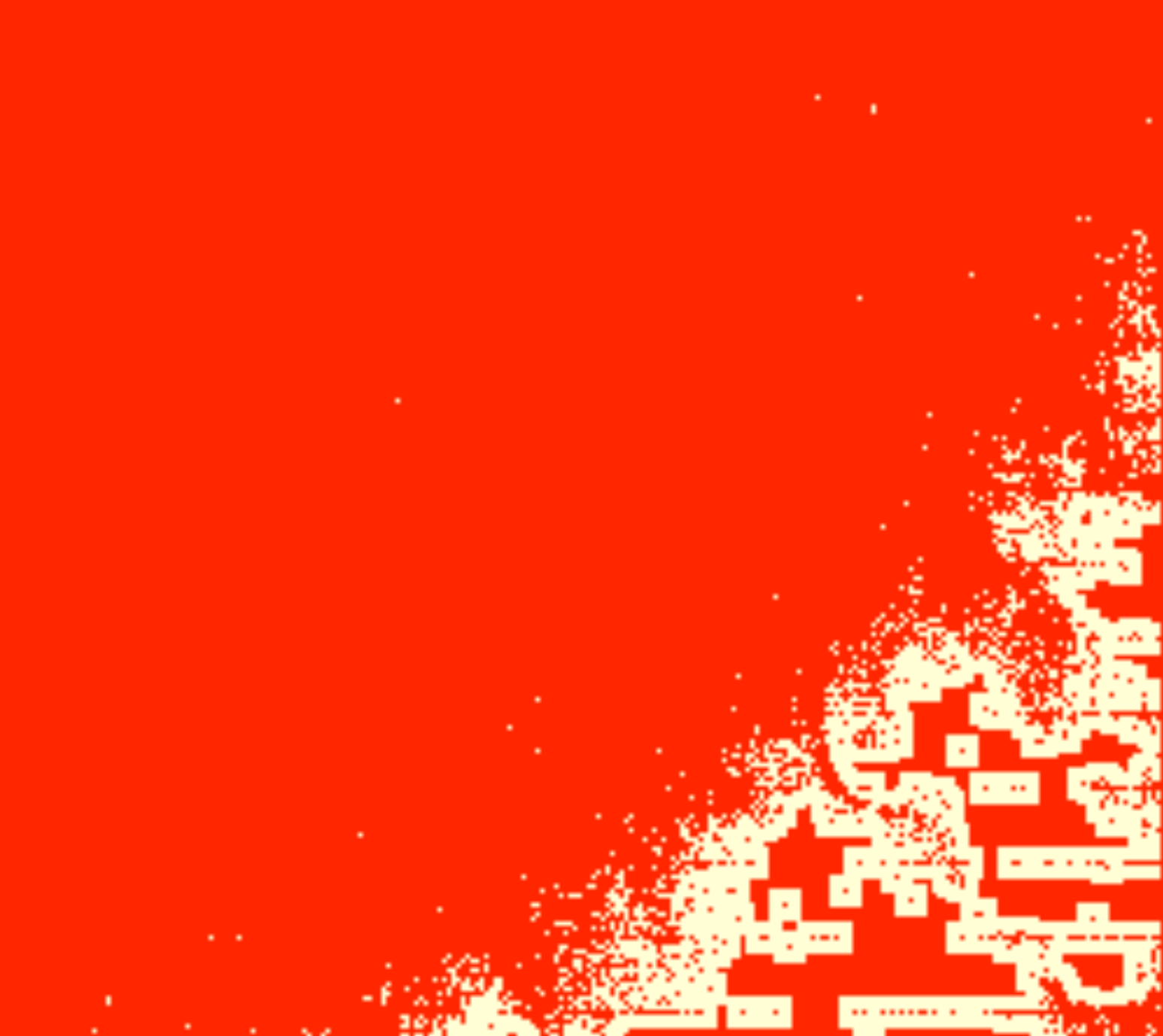

# Local defects: Patches

**Areas with high density area of** bad pixels

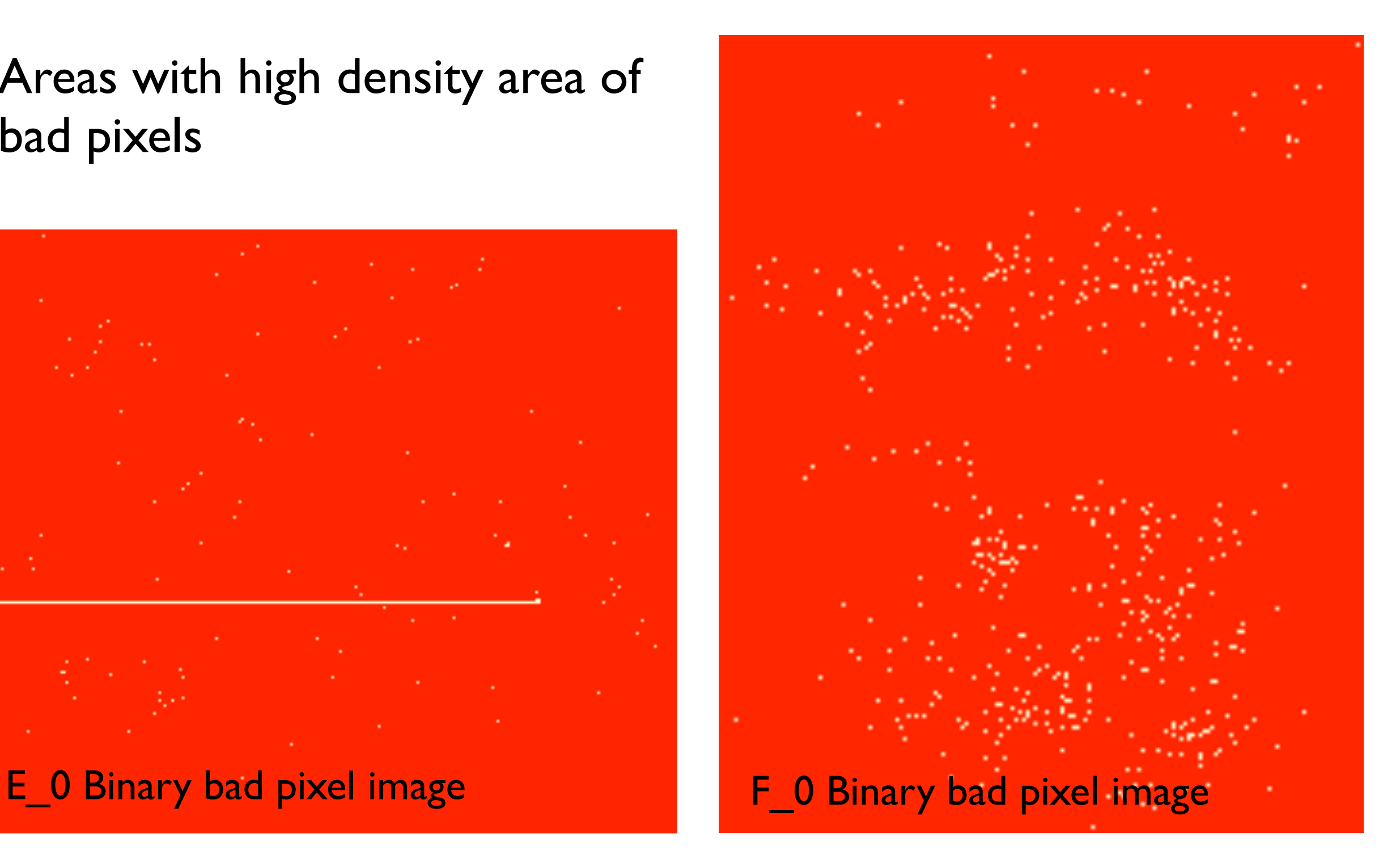

## **Dead pixel set as point process**

Detector is based on a lattice, but *our interest* is in *locations of dead pixels and these are relatively few.* Hence, use a *spatial point pattern*  model, but with reduced resolution (given by the detector lattice).

Point pattern X: random locations of dead pixels (2 dimensional)

## **Objectives:**

- describe spatial distribution of dead pixels
- hypothesise causes for dead pixels

For example, look at CSR…

#### Complete spatial randomness (CSR) b omple b b b b b b b Comple b Con )<br>J E te spacial random b b b l<br>C b b **b** b b b b b

ba<br>Barat<br>Barat

b<br>Barat<br>Barat

b<br>Barat<br>Barat b

b<br>Barat<br>Barat

b

**b** and the state of the state of the state of the state of the state of the state of the state of the state of

b

b<br>Barat<br>Barat

b

b b b

b<br>B b<br>Balang<br>Balang

b

ban<br>Bang<br>Bang

b<br>Balang<br>Balang

b

b<br>Barat<br>Barat

b

b<br>Barat<br>Barat

CSR: Points are distributed independently and homogeneously, b as in a homogenous Poisson process. l<br>J  $\overline{\mathbf{c}}$ s are gi b  $\ddot{\phantom{0}}$ b i.  $\overline{\phantom{a}}$  $\mathbf{I}$ b b  $\overline{\phantom{0}}$  $\blacksquare$ en  $\epsilon$ b lar<br>A  $\blacksquare$ mogeneously

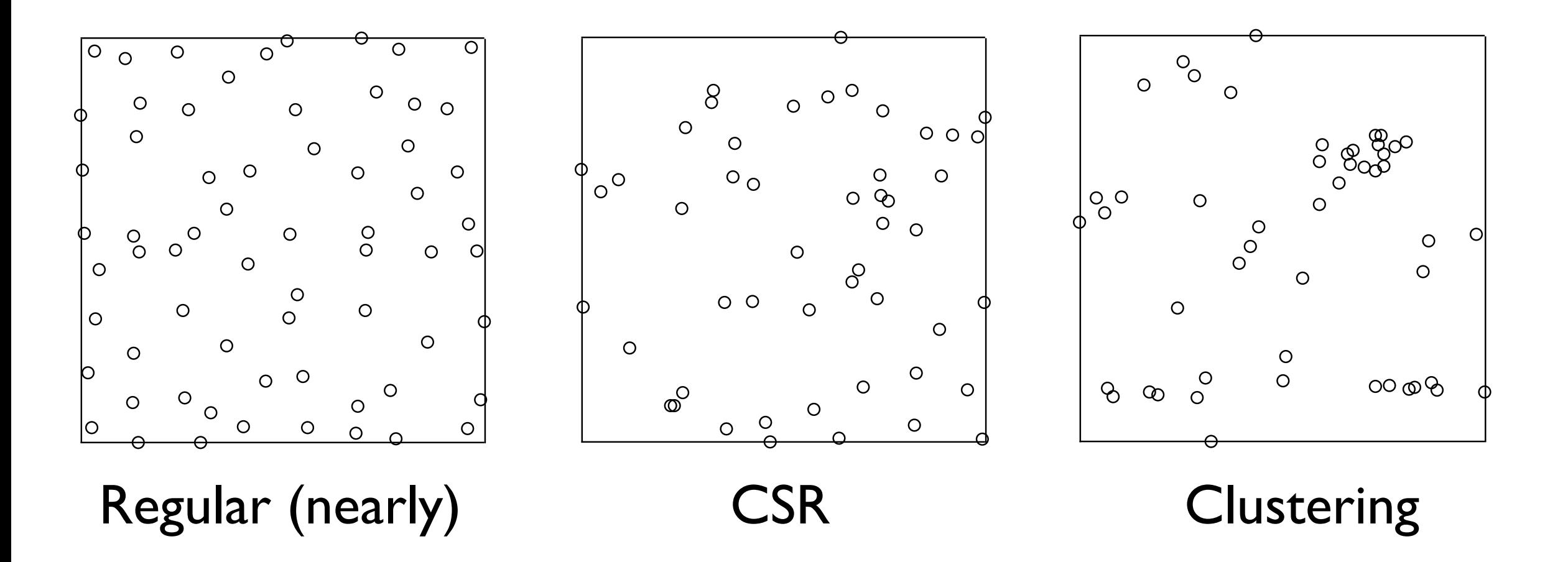

b

(c) clustering.

l<br>L

b<br>Balang<br>Balang

#### Exploring CSR using F- and G-functions ally measured) intensity *.* We distinguish between *locations,* that is any element in *I,* and *points*, that is a location contained the realisation of the process in question.  $\overline{2}$

#### **Nearest neighbour function G:** summarize spatial distribution. Let *Z* be a point process with state space *I* and (glob-

Cumulative distribution function of the distance from an **arbitrary point to its nearest point** The *nearest neighbour function*  $\frac{1}{2}$  is the cumulative distribution function  $\frac{1}{2}$ ally measured) intensity *.* We distinguish between *locations,* that is any element in *I,* and *points*, that is a location contained the realisation of the process in question. A central question is whether *Z* process has the property of *complete spatial random-*

Under CSR:  $G(r)=1-\exp(-\lambda \pi r^2)$ 

#### **Empty space function F: Empty space runction F:** Empty space distribution function function  $\mathbf{r}$

A central question is whether *Z* process has the property of *complete spatial random-*

measure for the interaction between the points of the process and helps identifying and

*Ripley's K-function* calculates the expected number of points as a function of the

two measures the contraction *Ripley's <u>Ripley's</u>* Collection calculates the expected number of the expected number of the expected of the set **Cumulative distribution function of the distance from an arbitrary location to its nearest point** tanuiative distribution function of the diversion to the contract point. The contract point. The contract  $\alpha$ The *empty space function F* is the cumulative distribution function of the distance from

Under CSR:  $F(r) = 1 - \exp(-\lambda \pi r^2)$ 

#### Exploring CSR using Ripley's K-function The *nearest neighbour function G* is the cumulative distribution function of the distance from an arbitrary point to its nearest point. Under CSR, *<sup>G</sup>*(*r*)=1exp(⇡*r*2)*.* Eynloring CSI E<sub>rra</sub>lering CCD using Diplove V funct

#### **K-function:**   $K$ -function: tance from an arbitrary point to its nearest point to its nearest point of  $\mathbf{r}$ . We are  $\mathbf{r}$

The *nearest neighbour function G* is the cumulative distribution function of the dis-

**expected number of extra points in circle of radius r rescaled by density** an arbitrary location to its nearest point. Under CSR,  $\overline{r}$  and  $\overline{r}$  is a contraction of the contraction of the contraction of the contraction of the contraction of the contraction of the contraction of the contrac expected number of exexpected number of e by density **Figure 2 Expected number of extra points in circle of radius r reset of the distribution of the distribution of the distribution of the distribution of the axes of the distribution of the distribution of the distribution of the di** and are started to its nearest point. Under CSR,  $\frac{1}{2}$  **F(***r*)  $\frac{1}{2}$  is neglected to its nearest point. Under CSR,  $\frac{1}{2}$  is nearest point. Under CSR,  $\frac{1}{2}$  is nearest point. Under CSR,  $\frac{1}{2}$  is nearest

$$
K(r) = \lambda^{-1} E[N_0(r)]
$$

The *empty space function F* is the cumulative distribution function of the distance from

The *nearest neighbour function G* is the cumulative distribution function of the dis-

 $\Gamma(\theta)$  interaction between the process and the process and the process and  $\Gamma$  $\lambda$  globally estimated density  $N_0(r)$  number of points within distance r from arbitrary point  $\lambda$  globally estimated density ...  $\lambda$  dohally estimated density

Under CSR: 
$$
K(r) = \pi r^2
$$

**G−function, Pixels, nsim=100**

**G−function, Events, nsim=100** a central central central central question is whether **G**-function, Events, nsim=100 complete spatial random  $\mathbf{G}-\mathbf{f}$ 

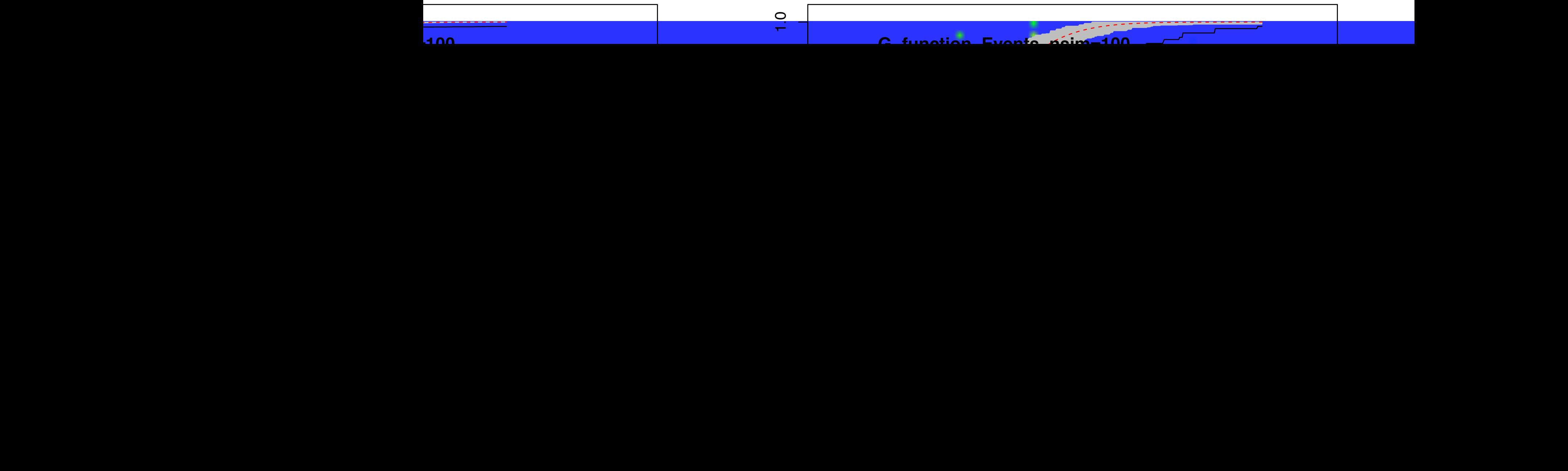

# Point pattern and K-function

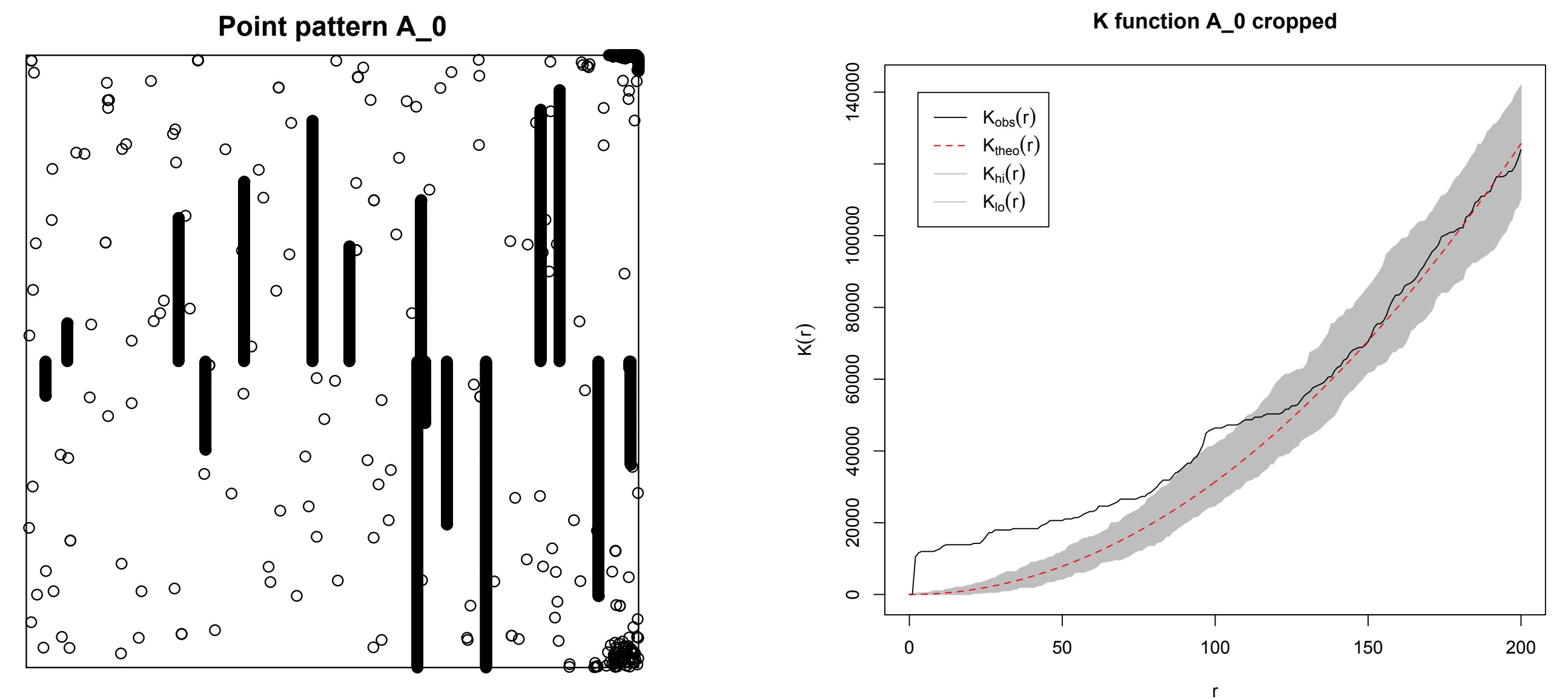

# Point pattern and K-function

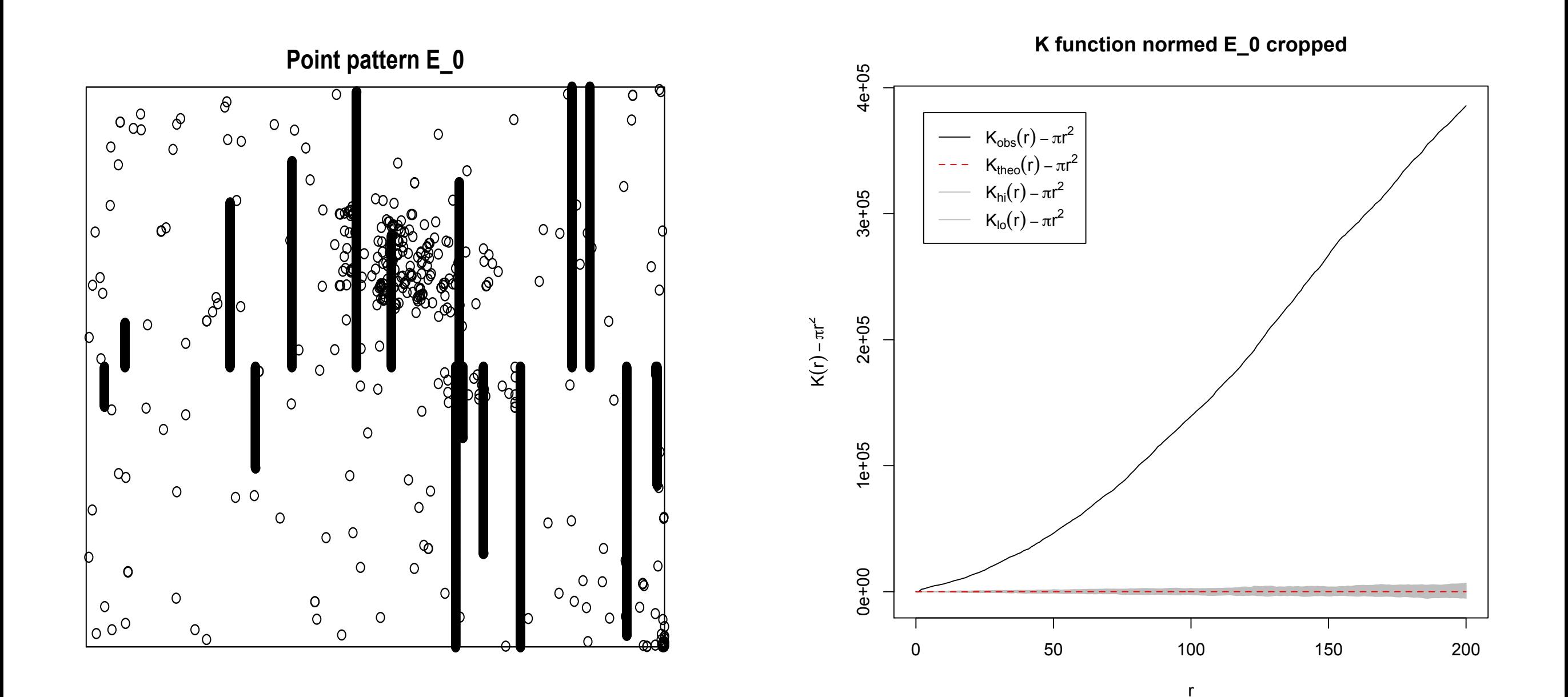

# Are we asking the right question?

## **Modified question: Is it CSR after we remove all specific (known) problems?**

## **Step 1:**

Convert point process into *event process* by

- Reducing a line to one endpoint
- Reducing a clusters to its centre point

## **Step 2:**

- Fit inhomogeneous density
- Cut out areas above threshold

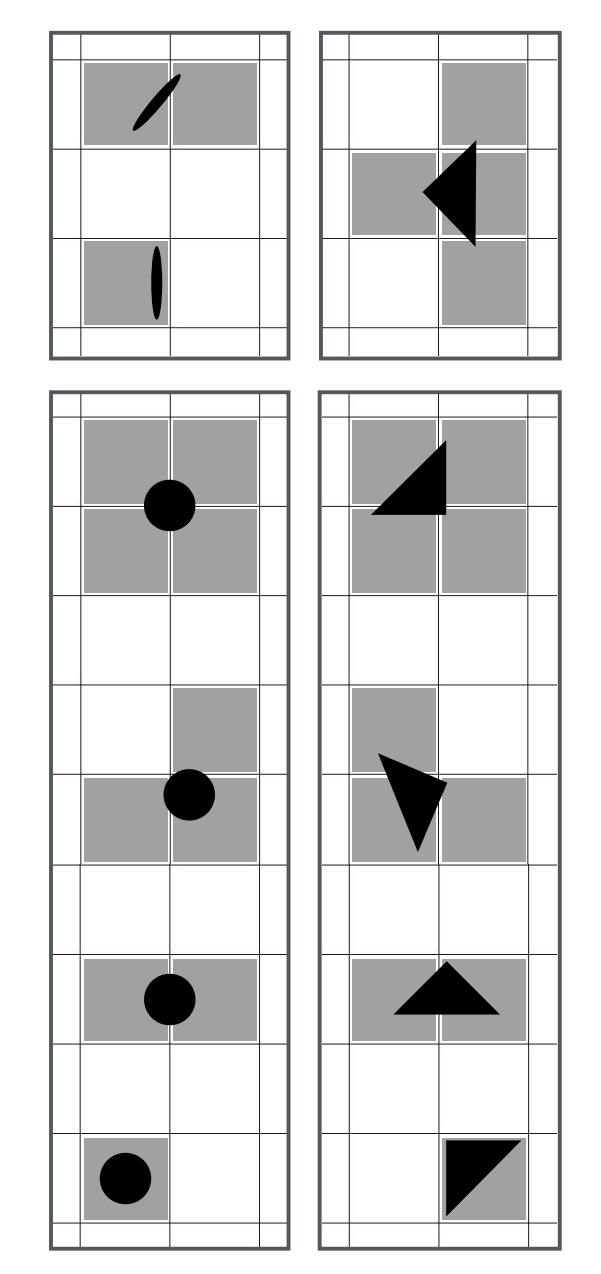

# Modified process: K-function

#### Pixel level **Event level**

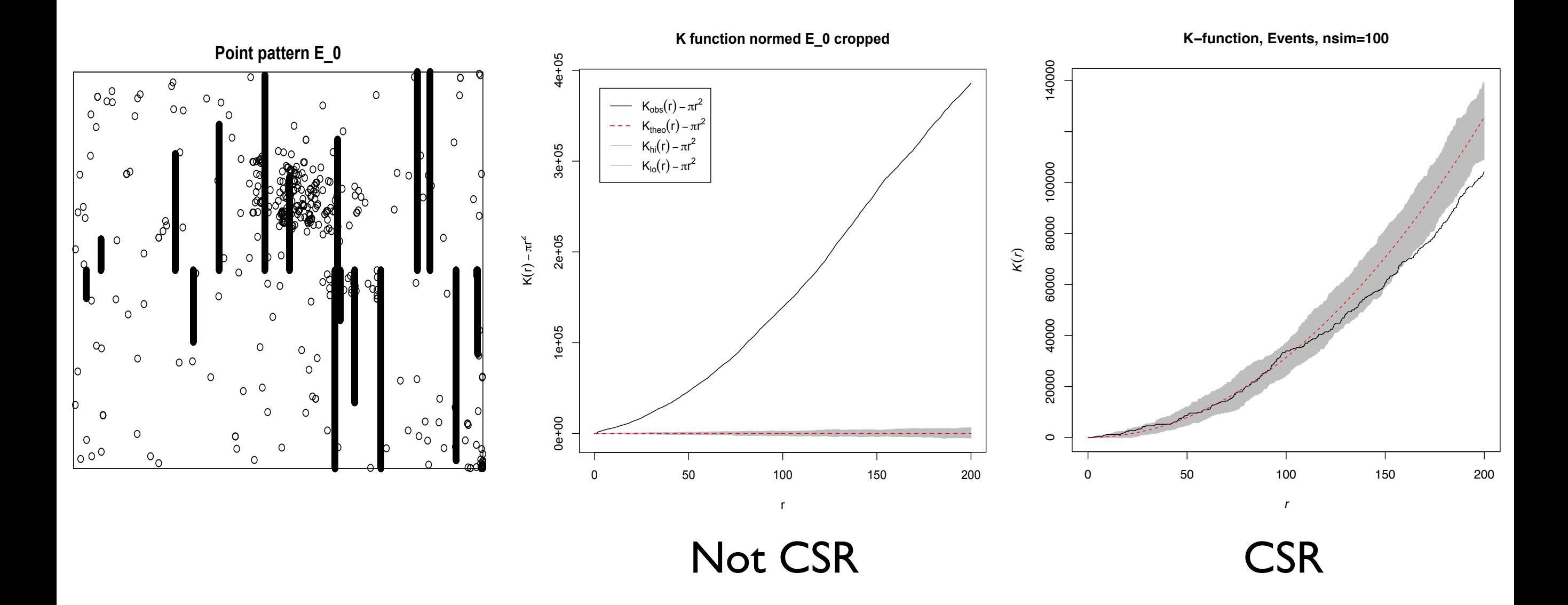

# Seed funding for a software project with Turing

- *•* Working with Turing Research Software Engineer Group
- *• DetectorChecker* R package for statistical analysis of pixel damage in CT scanners available at https://github.com/alan-turing-institute/DetectorChecker
- *• DetectorCheckerWebApp* for useful initial graphical/analysis, available at https://detectorchecker.azurewebsites.net
- Facility to upload data in different formats (crowd sourcing)

*Brettschneider, Giles, Kendall, Lausaskas, (2020). DetectorChecker: analyzing patterns of defects in detector screens. Journal of Open Source Software, 5(56), 2474*

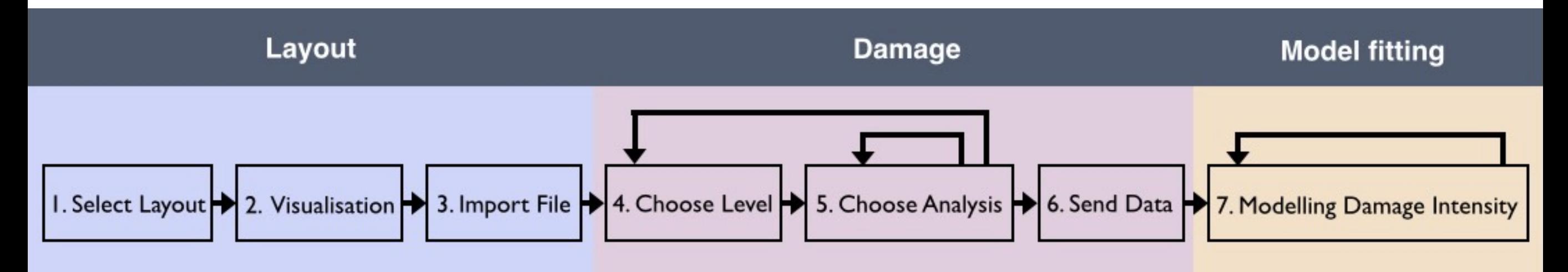

## **Microscopic image based modelling of biological processes**

### **Quantifying spatial abundance of proteins in living cells**

Confocal fluorescent laster microscopy (live cells) Electron microscopy (dead cells, higher resolution)

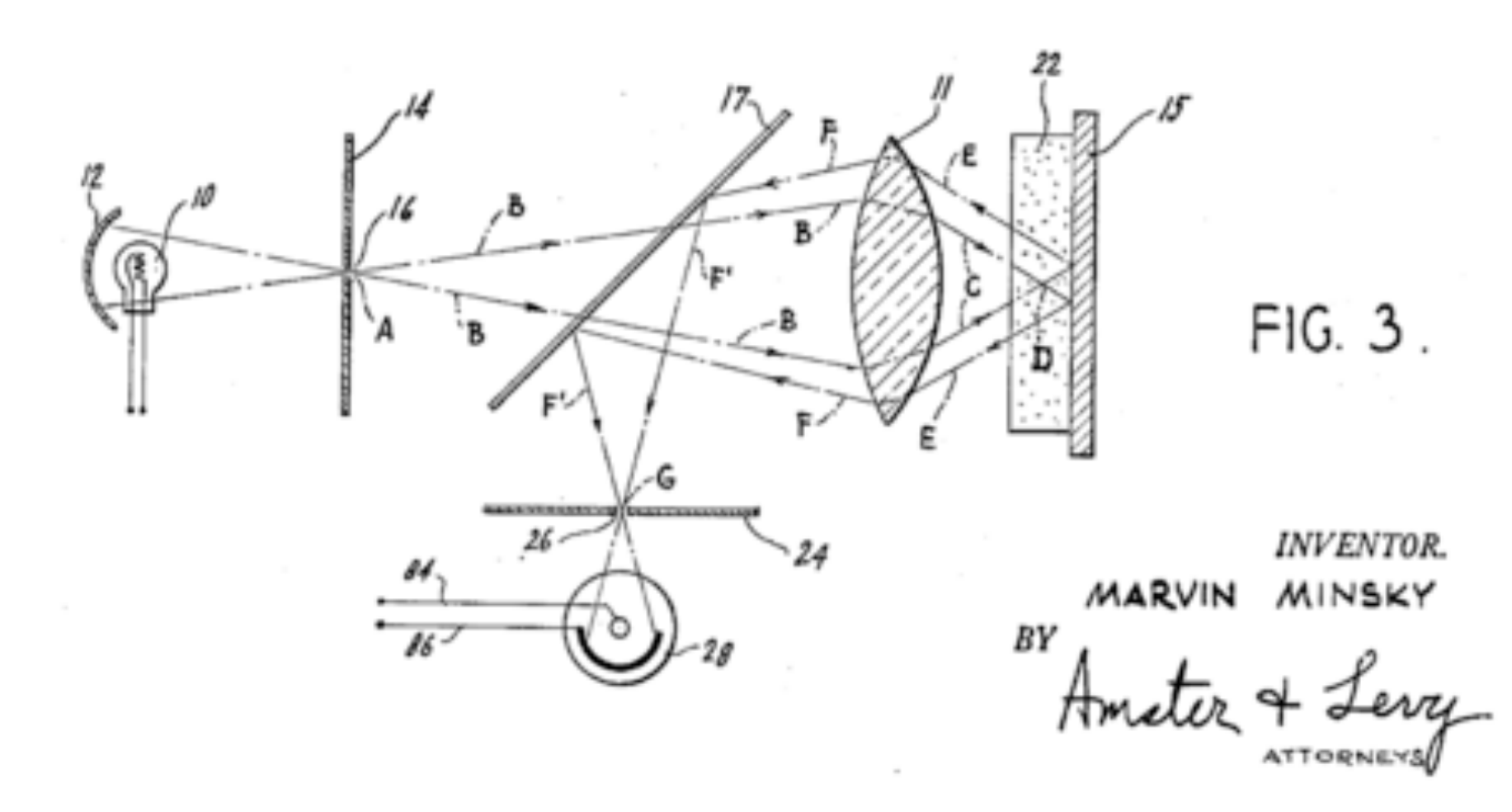

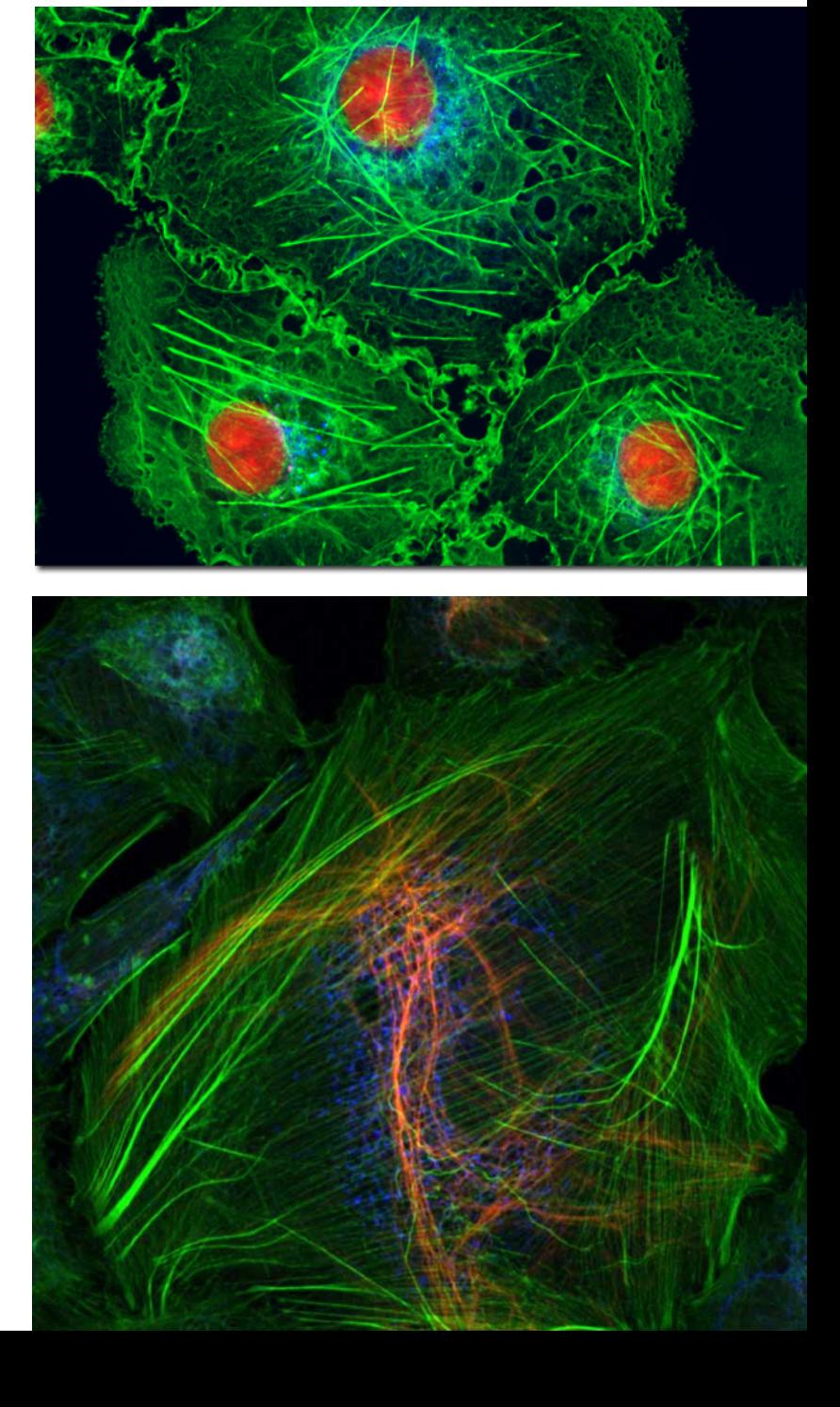

# **Confocal fluorescent laser microscope**

### **Fluorescent confocal microscope:**

- Combination of two ideas in microscopy technology
- High resolution images
- Life cells
- 2D or 3D through scanning schemes
- Multi-channel through use of range of fluorescent proteins

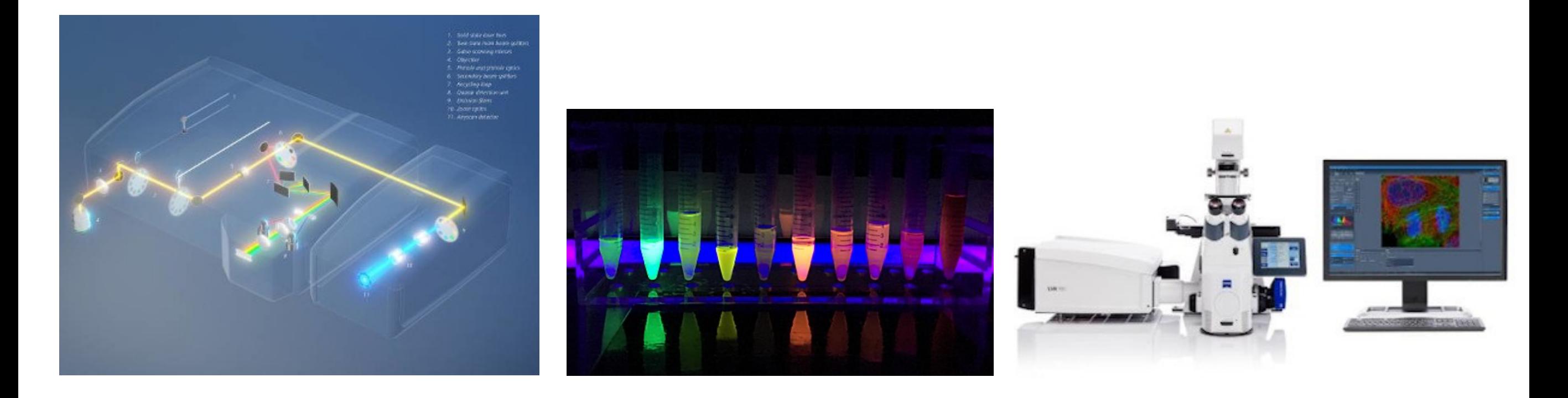

https://www.biocompare.com/25608-Microscopes-and-Cell-Imaging-Systems/14617250-ZEISS-LSM-980-Confocal-Laser-Scanning-Microscope/?pda=25608|14617250\_0\_1|2254289,2254327|1|&dfp=true

https://en.wikipedia.org/wiki/Green\_fluorescent\_protein#/media/File:Fluorescence\_from\_Fluorescent\_Proteins.jpg

# **Example: 3 components in dividing human cancer cells**

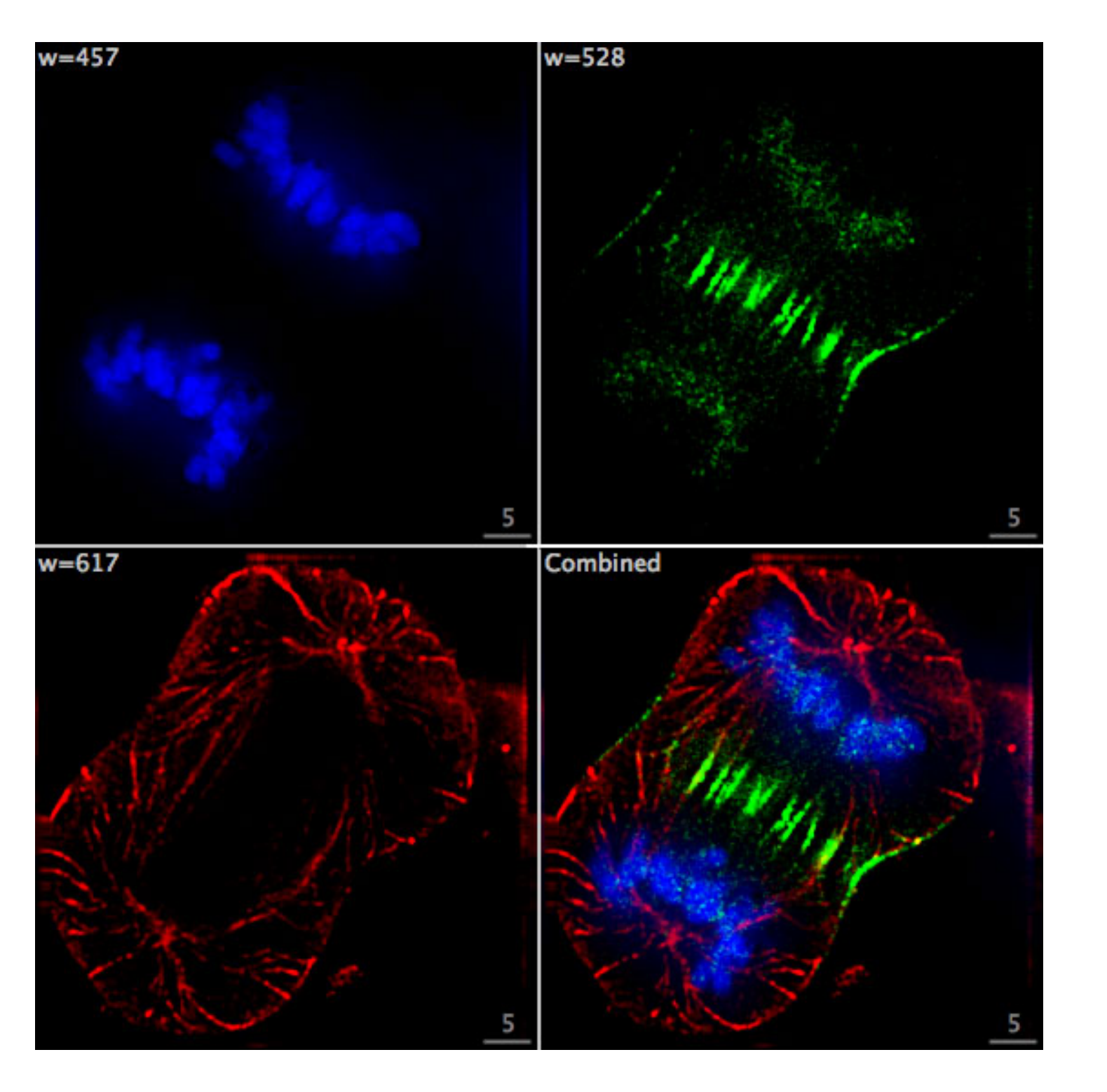

### **Scanning scheme for fluorescent imaging:**

- Blue: Chromosomes (DNA)
- Green: INCENP (protein)
- Red: microtubules
- Fluorophores imaged separately using different excitation and emission filters
- Images captured sequentially
- Overlaid

# **Microtubules formation during mitosis**

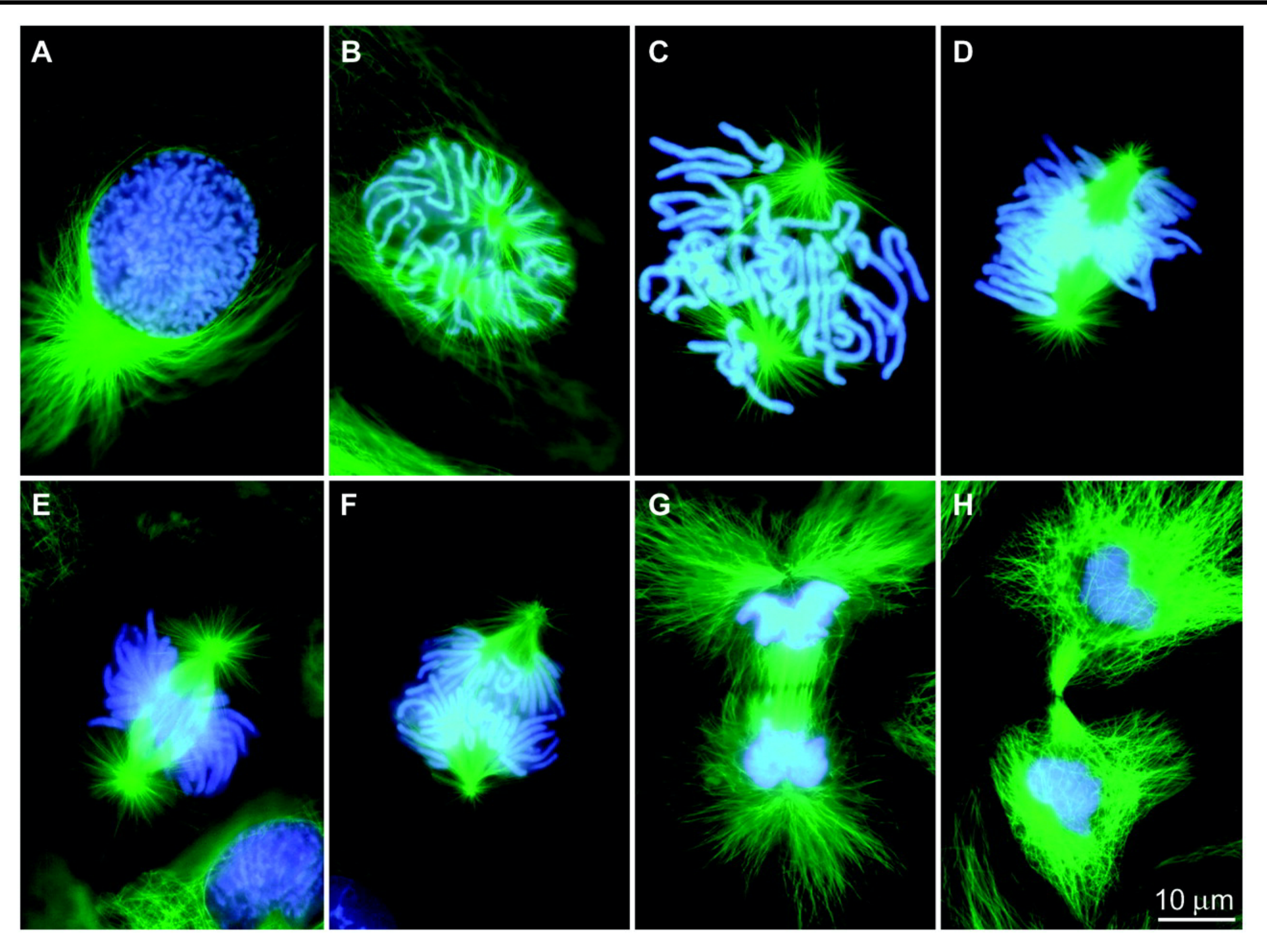

https://science.sciencemag.org/content/300/5616/91/tab-figures-data

# **Microtubules during mitosis (cell division)**

#### **Microtubule**

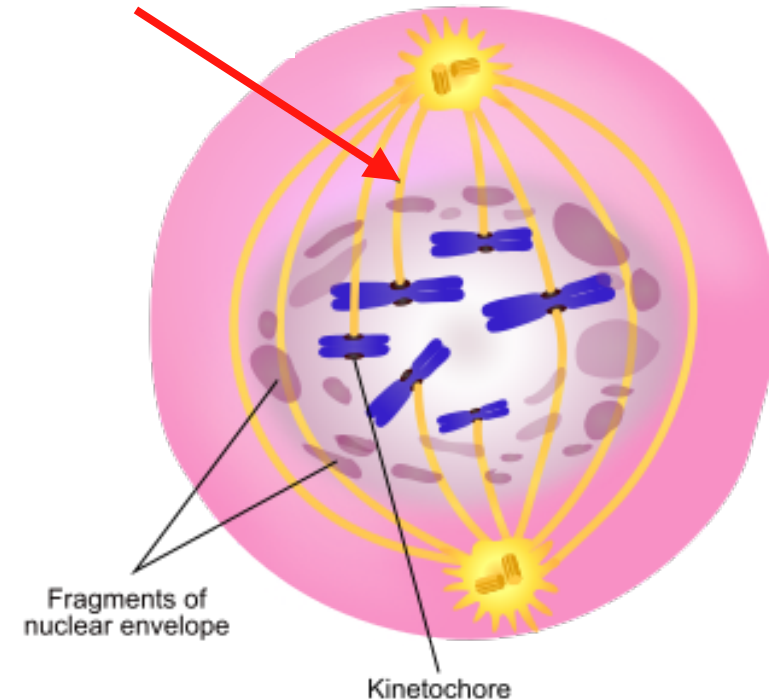

- Centrosomes = centrioles + microtubules
- Centrioles help the spindle into proper formation
- Spindle microtubules are arranged in K-fibers
- Intertubule bridges formed by mesh

Perpendicular to the microtubule axis Parallel

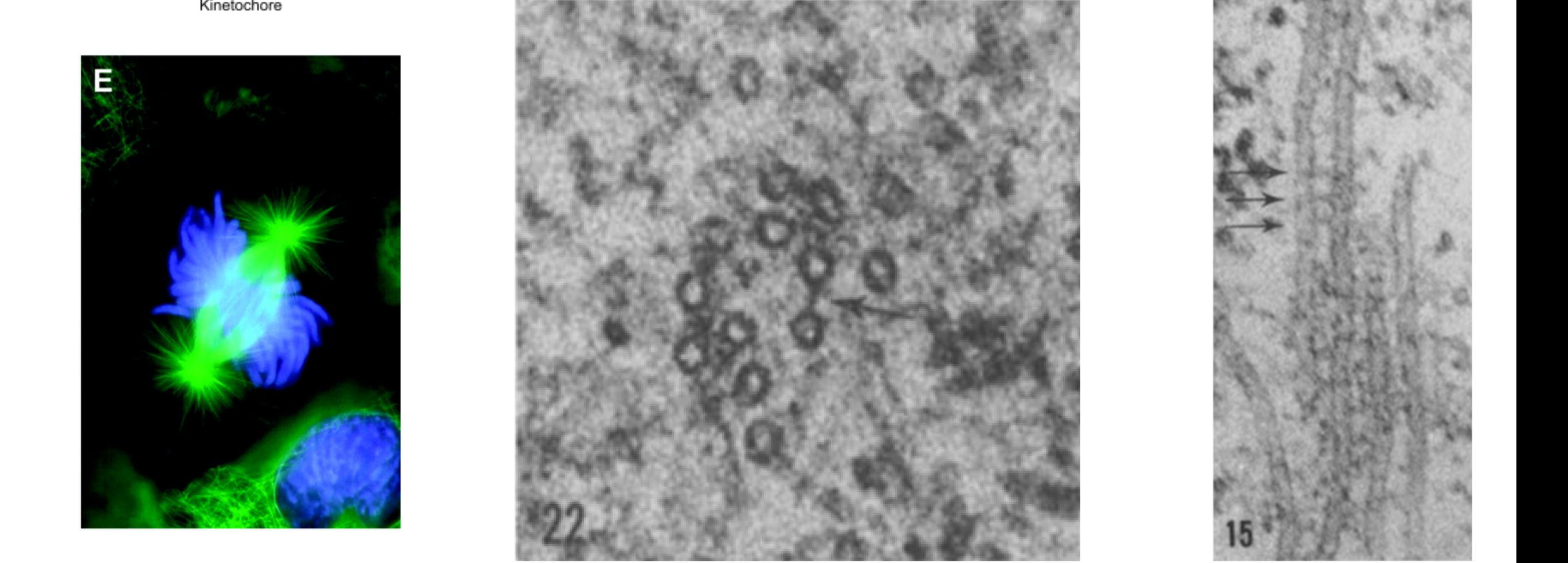

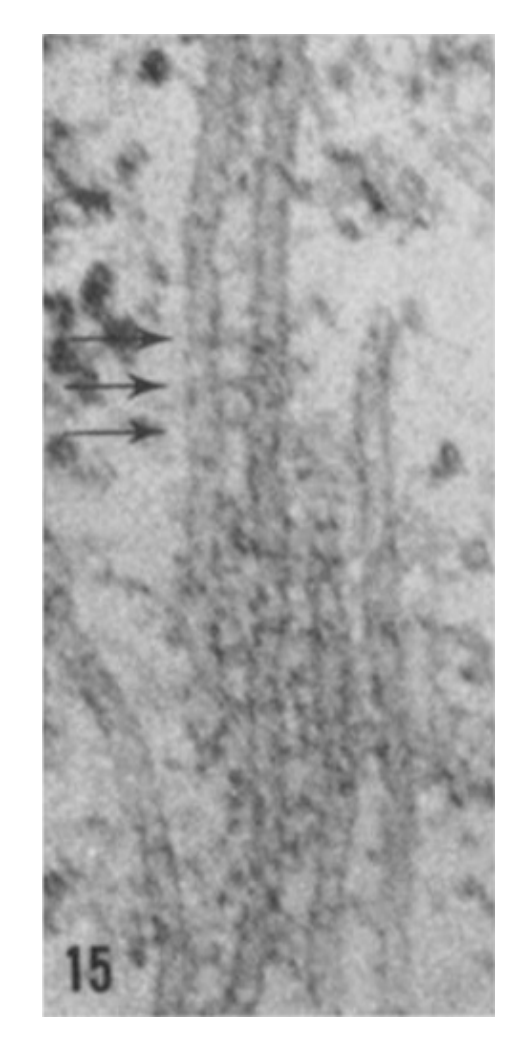

https://www.scienceabc.com/nature/mitosis-vs-meiosis-how-does-cell-division-work.html

# **Microtubules locations as point patterns**

**Stephen Royle's Lab (Centre for Mechanochemical Cell Biology) asks: What is the role of TACC3 protein for the structure of microtubules within K-fibres and mesh?**

**Experiment:** Overexpression of TACC3 through treatment versus control.

**Data:** Microscopic images collected in planes perpendicular to the fibre axes.

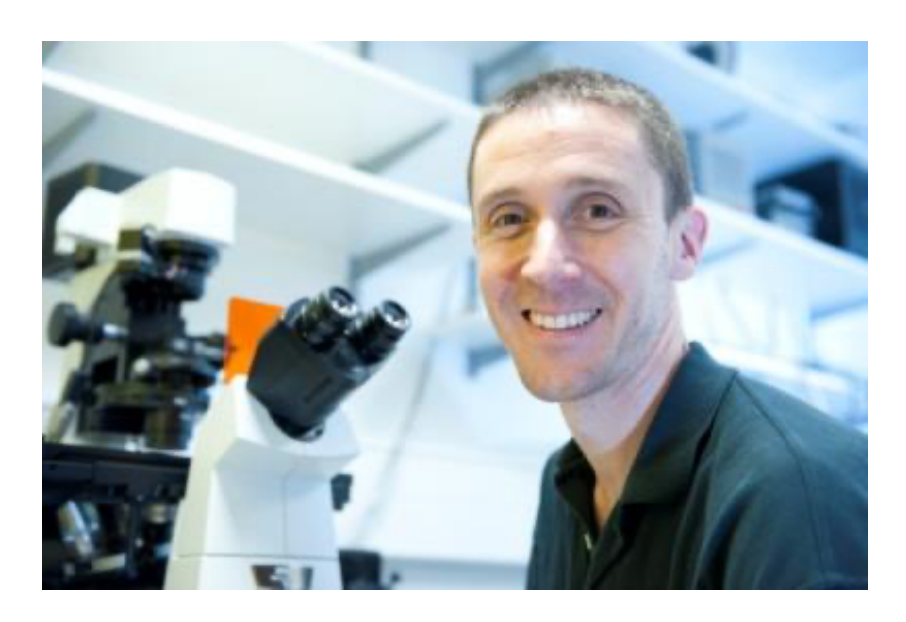

Team: Steve Royle Tom Honnor (now at UCL) Adam Johnson Julia Brettschneider

Perpendicular view **Parallel** 

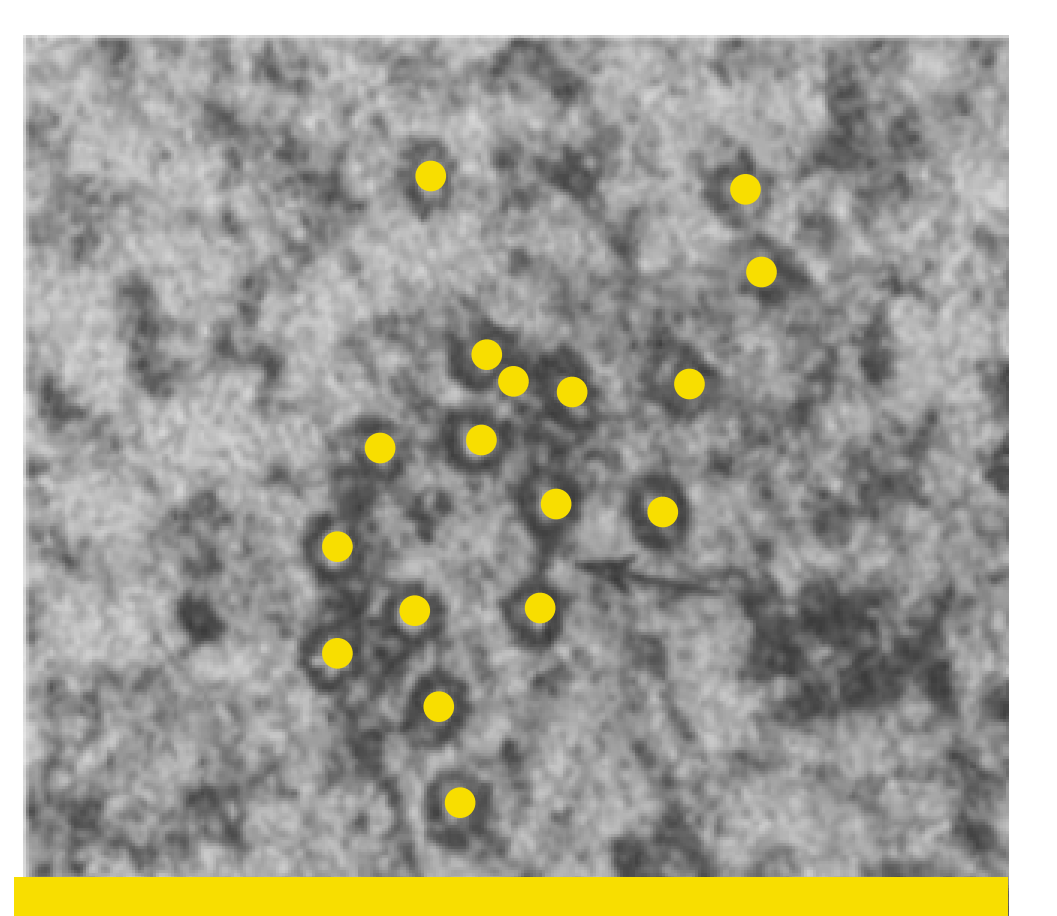

Model: locations as point pattern

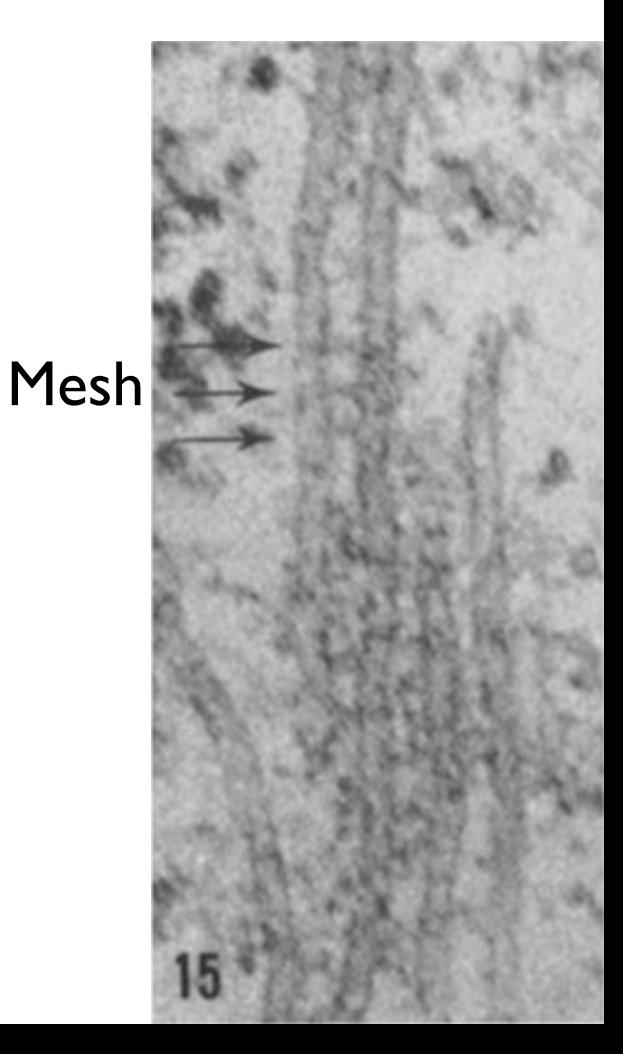

# **Study I: Microtubules - mathematical model**

#### **Data:**

Microscopic images of treatment (n=37) versus control (n=26)

Observation window surrogate for cross sectional area of K-fibres

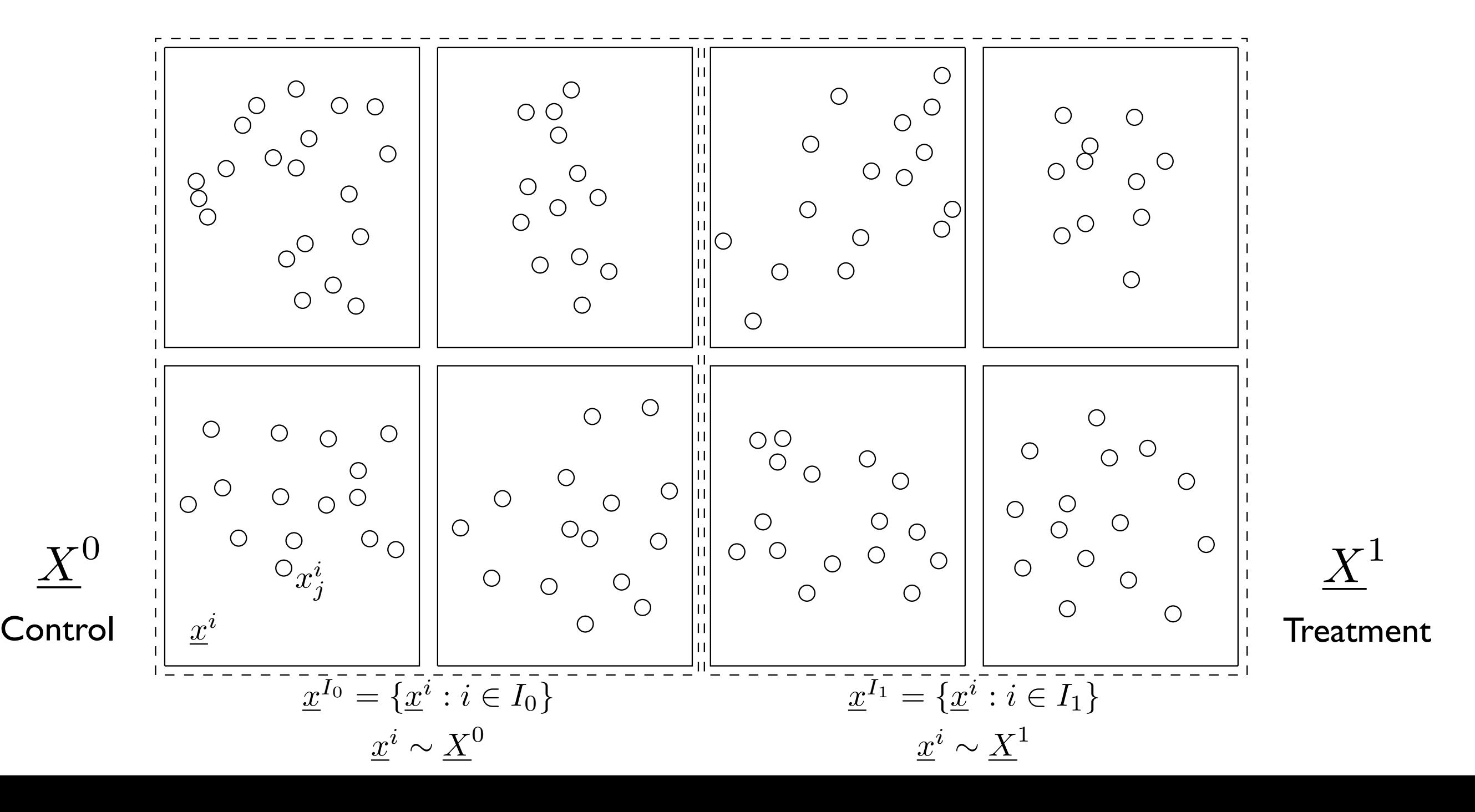

## **Point patterns models**

Set of point patterns:

$$
\chi_2 := \{ (\underline{x} = x_1, x_2, \dots, x_{n(\underline{x})}) : n(\underline{x}) \in \mathbb{N}, x_i \in \mathbb{R}^2 \text{ for } i = 1, 2, \dots, n \}
$$

Model pattern as realisations of a point process:

Random subset *X* on  $\mathbb{R}^2$ .

For *B* in Borel  $\sigma$ -algebra  $\mathcal{B}(\mathbb{R}^2)$  on  $\mathbb{R}^2 : \underline{X}_B = \underline{X} \cap B$ 

Counts (random variable):  $N(B) = n(\underline{X}_B)$  = number of points of  $\underline{X}$  in *B* Intensity measure *µ*

$$
\mu(B) = \mathbb{E}[N(B)], \quad \forall B \in \mathcal{B}(\mathbb{R}^d).
$$

If for some function  $\rho : \mathbb{R}^2 \to [0, \infty)$ 

$$
\mu(B) = \int_{x \in B} \rho(x) dx, \quad \forall B \in \mathcal{B}(\mathbb{R}^d),
$$

then  $\rho$  is referred to as the intensity function of  $\underline{X}$ .

## **Summary statistics: basics**

Let *x* be a realisation of *X* on the observation window *W*. Estimator for the **intensity** of  $\underline{X}$ :

$$
\hat{\rho} = \frac{n(\underline{x})}{|W|}
$$

Let  $\text{nn}(x_j)$  be the (set of) nearest neighbours of point  $x_j$ .

$$
\text{nn}(x_j) = \{x_k : k = \text{argmin}_l ||x_l - x_j||\},\
$$

and  $\text{and}(x_j)$  its nearest neighbour distance

$$
ext{nnd}(x_j) = \inf_{x \in \text{nn}(x_j)} \{ ||x_j - x|| \}.
$$

Estimator for the **mean nearest neighbour distance** for  $\underline{X}$ :

$$
\overline{\text{nnd}}(\underline{x}) = \frac{1}{n(\underline{x})} \sum_{j=1}^{n(\underline{x})} \text{nnd}(x_j)
$$

## **Summary statistics: K-function**

*K*-function (Ripley 1977) (scaled neighbourhood count function):

$$
K(r) = \frac{1}{\rho} \mathbb{E} \left[ \frac{1}{N(S)} \sum_{x_j \neq x_k \in \underline{X}} 1_{\{| |x_j - x_k| | < r\}} \right]
$$

Estimate:

$$
\hat{K}(\underline{x},r) = \frac{|W|}{n(\underline{x})^2} \sum_{j \neq k} e_{j,k} 1_{\{| |x_j - x_k| | \le r\}}
$$

where  $e_{j,k}$  is the proportion of the circumference of the circle with centre  $x_j$  and radius  $||x_j - x_k||$  in W (edge correction).  $K(r) = \pi r^2$ : CSR (complete spatial randomness)

 $K(r) > \pi r^2$ : aggregation at distances less than *r*  $K(r) < \pi r^2$ : repulsion at distances less than *r* 

## **Summary statistics: G-function**

Nearest neighbour function (Diggle 2003):

$$
G(r) = \frac{1}{\rho|B|} \mathbb{E} \left[ \sum_{x \in X_B} 1_{\{\underline{X} \setminus x\} \cap b(x,r) \neq 0\}} \right]
$$

for finite  $B$  in  $\mathbb{R}^2$ , and  $b(x,r)$  the disc centred at  $x$  with radius  $r$ . (For stationary  $\underline{X}$  it is independent of  $B$ .)

Distribution of distance of randomly selected point to its nearest neighbour.

Estimate:

$$
\hat{G}(\underline{x},r) = \frac{1}{n(\underline{x})} \sum_{j=1}^{n(\underline{x})} 1_{\{\text{nnd}(x_j) \le r\}}
$$

If <u>X</u> is completely spatially at random then  $G(r)=1 - \exp(-\rho \pi r^2)$ 

## **Test statistics based on basic observations**

Pattern size test statistic:

$$
\delta_N(I) = \frac{1}{|I_0|} \sum_{i \in I_0} n(\underline{x}^i) - \frac{1}{|I_1|} \sum_{i \in I_1} n(\underline{x}^i)
$$

Observation window statistic:

$$
\delta_W(I) = \frac{1}{|I_0|} \sum_{i \in I_0} |W^i| - \frac{1}{|I_1|} \sum_{i \in I_1} |W^i|
$$

Intensity test statistic:

$$
\sum_{i\in I_0}\omega_0(\underline{x}^i)\hat{\rho}(\underline{x}^i)-\sum_{i\in I_1}\omega_1(\underline{x}^i)\hat{\rho}(\underline{x}^i)
$$

where  $\delta_{\rho}(I)$  denotes unweighted case using  $\omega_{k}(\underline{x}^{i}) = 1/|I_{k}|$  ( $k = 0, 1$ )  $\delta_{\rho,\omega}(I)$  denotes weighted case using  $\omega_k(\underline{x}^i) = n(\underline{x}^i) / \sum$  $j \in I_k$  $n(\underline{x}^{j})$   $(k = 0, 1)$ 

## **Test statistics based on G-functions**

Estimated nearest neighbour functions averaged over the collection of point patterns  $x^J$  with weights  $\omega_J$  as above:

$$
\hat{G}(\underline{x}^J, r) = \sum_{i \in J} \omega_J(\underline{x}^i) \hat{G}(\underline{x}^i, r)
$$

Nearest neighbour distribution test statistic statistics:

$$
\delta_{G,1}(I) = ||\hat{G}(\underline{x}^{I_0}, r) - \hat{G}(\underline{x}^{I_1}, r)||_1 = \int_0^\infty |\hat{G}(\underline{x}^{I_0}, r) - \hat{G}(\underline{x}^{I_1}, r)|| dr
$$
  

$$
\delta_{G,\infty}(I) = ||\hat{G}(\underline{x}^{I_0}, r) - \hat{G}(\underline{x}^{(I_1}, r)||_\infty) = \sup_r |\hat{G}(\underline{x}^{I_0}, r) - \hat{G}(\underline{x}^{I_1}, r)||
$$

For comparison of  $\hat{G}(\underline{x}^{I_0},r)$  and  $\hat{G}(\underline{x}^{I_1},r)$ across the range of distances *r >* 0*.*

Also, scaled neighbourhood count test statistic (Diggle 2000).

# **EDA: First order statistics**

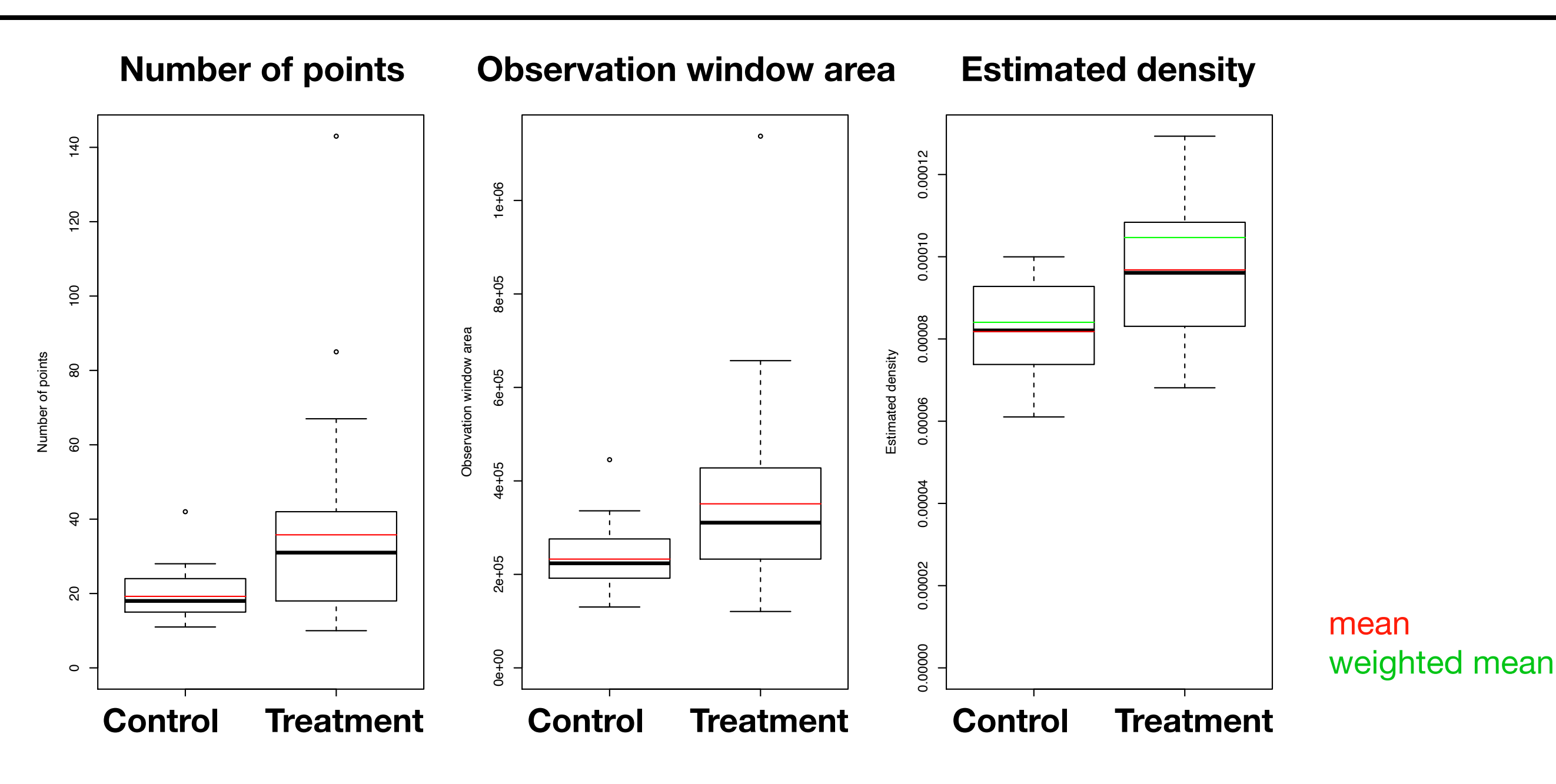

- All means/medians are greater for treatment
- Treated K-fibers are made up of a greater number of microtubules which are more closely separated within thicker K-fibers
- Weighted mean densities greater than unweighted means densities (i.e. K-fibers with greater numbers of microtubules are more tightly packed

# **EDA: Spatial functions**

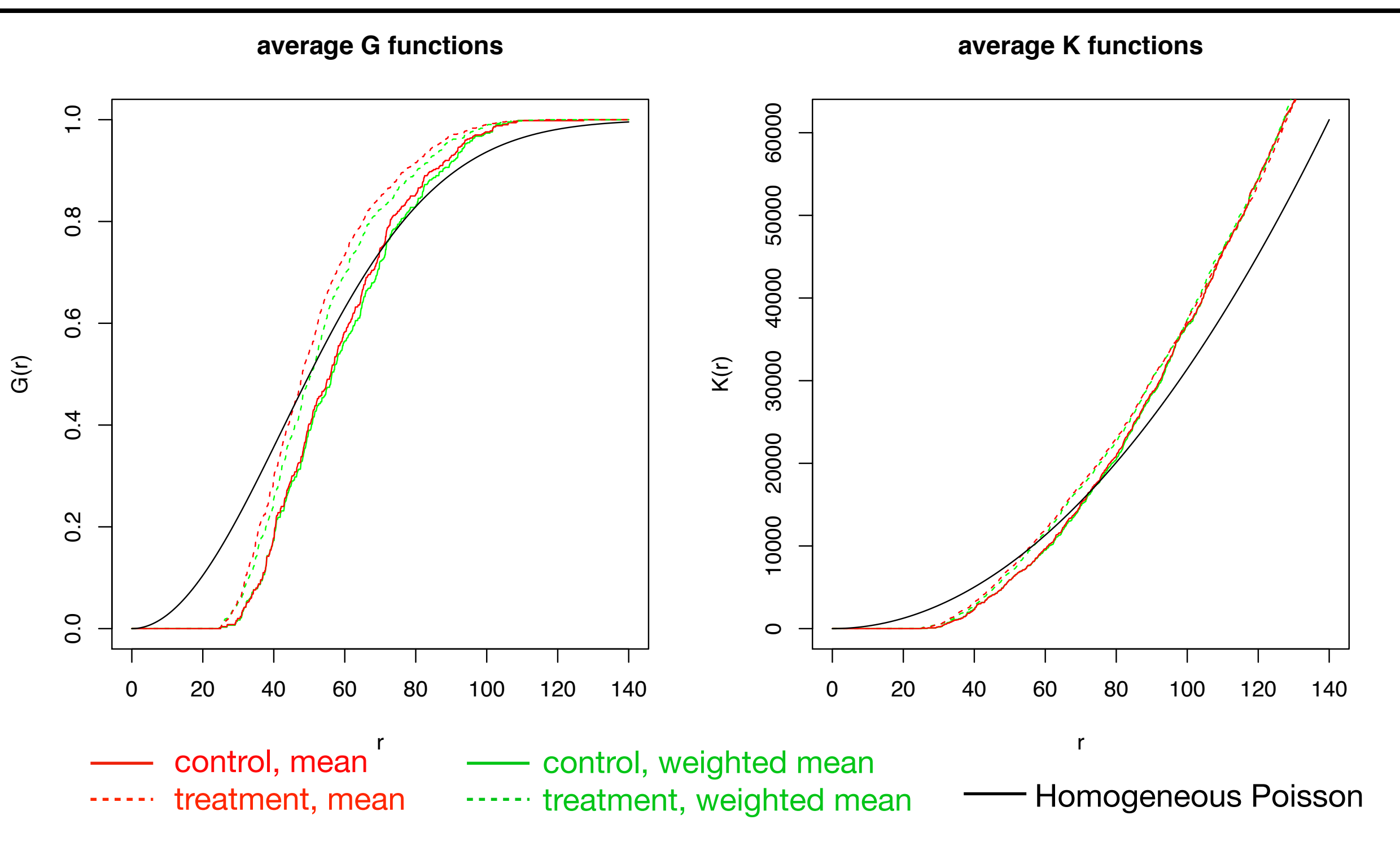

- Some evidence of clustering at larger length scales
- Effect of limitation of nnd in [25,105]
- Difference between weighted mean and unweighted mean negligible

# **Significance quantification**

- Based on permutation tests (nonparametric)
- Need exchangeability under the Null under suitable set of operations
- Statistics under permutations are identically distributed
- p-values are uniformly distributed (test e.g. with KS)
- Exact or approximate (subset of operations)
- Evaluated in simulations studies

## **Test statistics**

Observations of exploratory analysis can be confirmed by formal testing. All proposed test statistics show significant results:

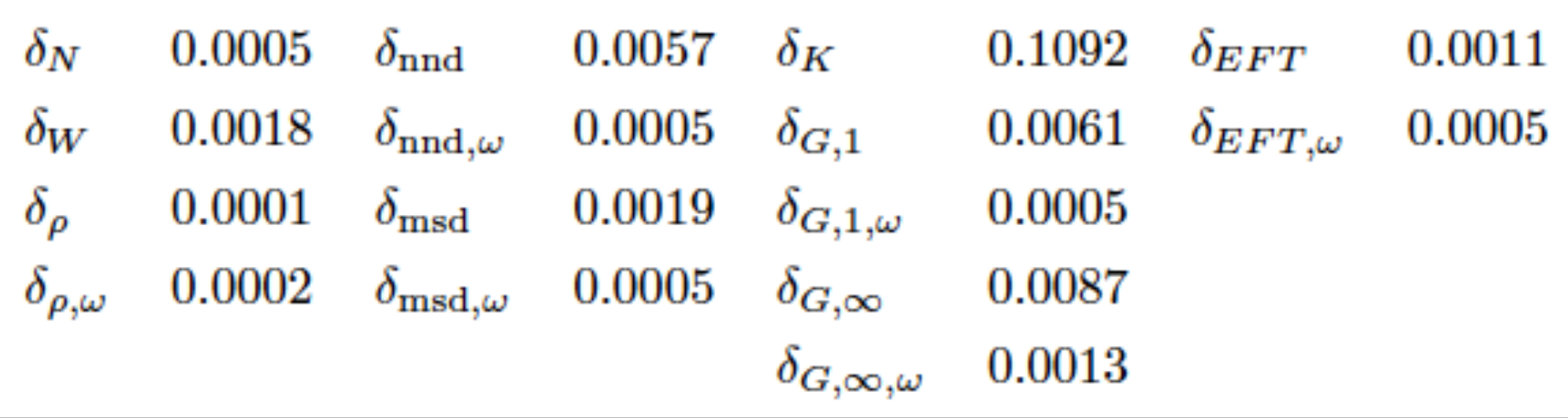

Results remain significant after multiple testing adjustment of critical p-value (using Bonferroni).

# **What did we find?**

- Microtubules are **bound together** (in K-fibers, by mesh-like structure)
- TACC3 **overexpression** is **associated with an impact** on the mesh
- Detection of treatment effects not visible by eye

Perpendicular to the microtubule axis Parallel view

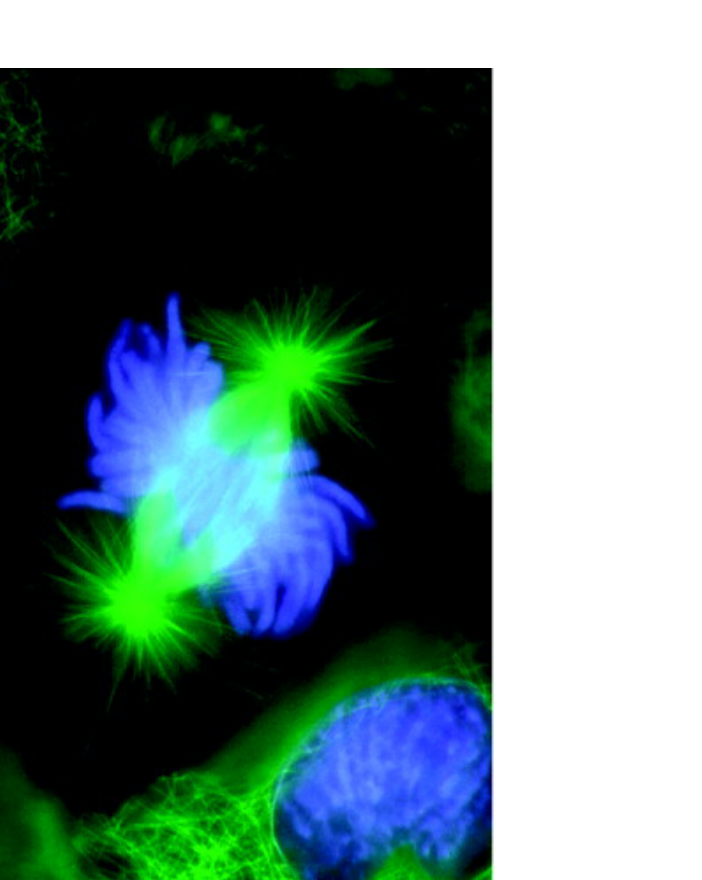

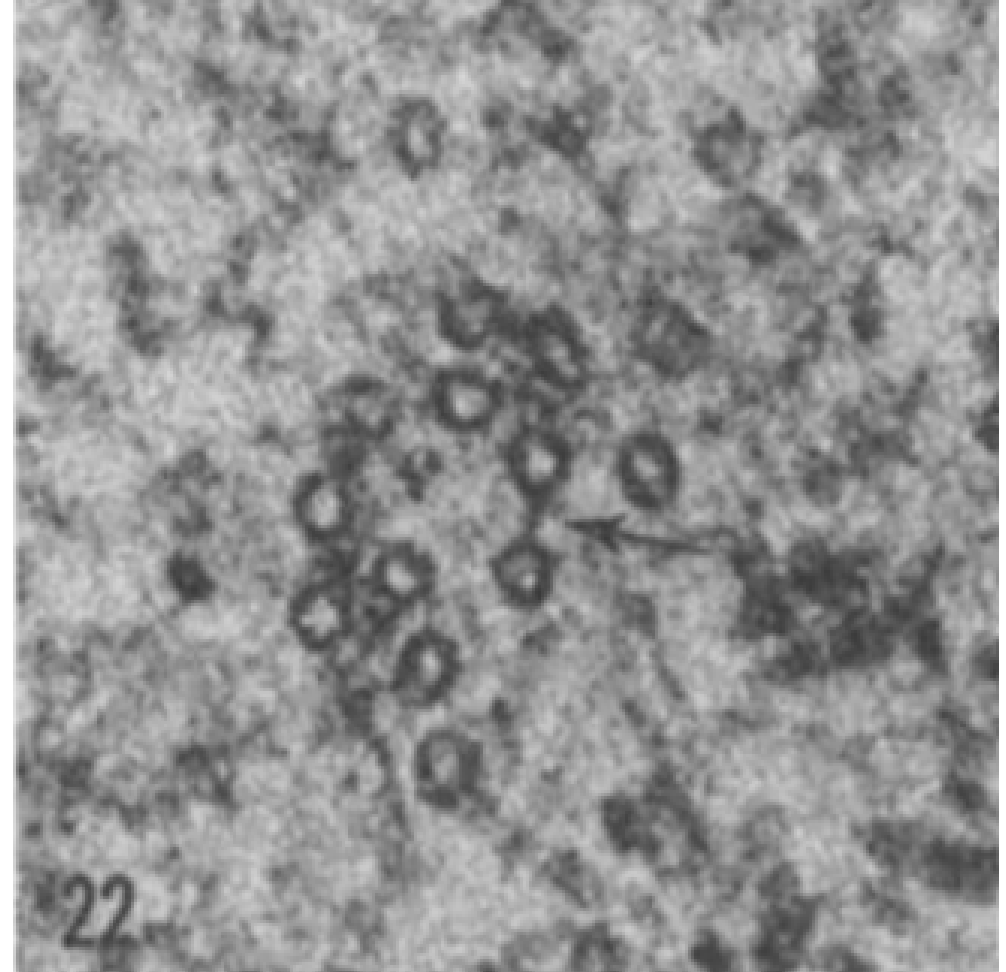

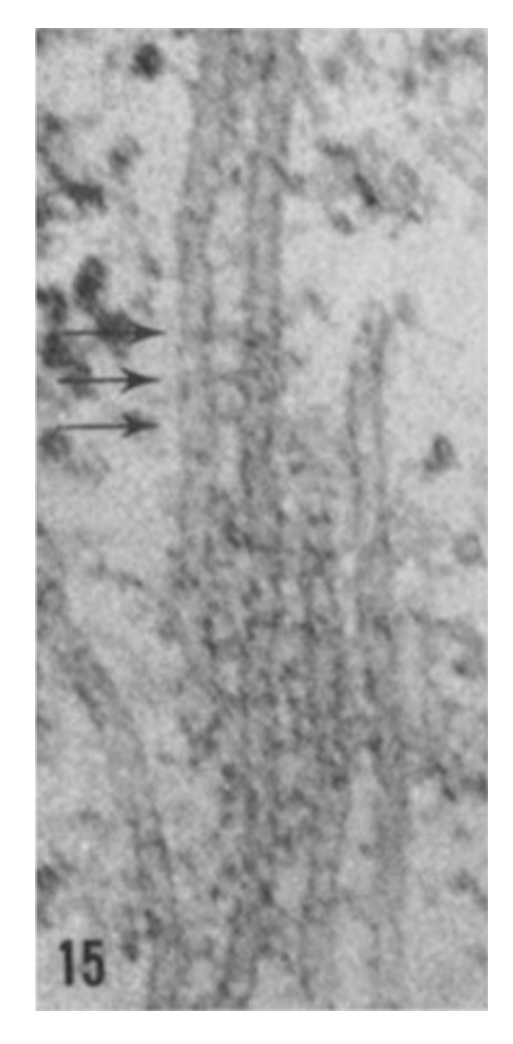

## **References**

**The (ongoing) work on modelling Covid with Hawkes process is joint with Adam Davison and Marianna Mavroleftherou (integrated Masters students at Warwick Statistics)** 

**Dead pixels and other work related to digital X-ray imaging:**

JA Brettschneider, OT Giles, WS Kendall, T Lazauskas *DetectorChecker: analyzing patterns of defects in detector screens* [Journal of Open Source Software, 2020, 5\(56\), 2474](https://joss.theoj.org/papers/10.21105/joss.02474)

JA Brettschneider, JW Warnett, TE Nichols, WS Kendall *Higher level spatial analysis of dead pixels on detectors based on local grid geometry* [CRiSM Working Paper Series No. 17-02, 2017](http://www2.warwick.ac.uk/fac/sci/statistics/crism/research/17-02/)

Kueh A, Warnett JM, Gibbons GJ, Brettschneider J, Nichols TE, Williams MA, & Kendall WS *Modelling the Penumbra in Computed Tomography* [Journal of X-ray science and technology, 24 \(4\), 2016, 583-97 \(Gold Access\)](https://content.iospress.com/download/journal-of-x-ray-science-and-technology/xst576?id=journal-of-x-ray-science-and-technology%2Fxst576)

Brettschneider J, Thornby J, Nichols TE and Kendall WS *Spatial analysis of dead pixels*  [CRiSM Working Paper Series No. 14-24, 2014](https://warwick.ac.uk/fac/sci/statistics/crism/research/paper14-24)

#### **Software**

[DetectorCheckerWebApp](https://github.com/alan-turing-institute/DetectorCheckerWebApp) is an interactive WebApp for analysing pixel damage in CT scanners using the associated Rpackage [DetectorChecker.](https://github.com/alan-turing-institute/DetectorChecker) Both have been developed jointly with The Alan Turing Institute and Prof Wilfrid Kendall. The project emerged as a spin off from our EPSRC *[inside-out](https://blogs.warwick.ac.uk/insideout/)* blog. Initial versions of the software were issued on 29.3.2019 and new versions were released on 30.6.2020.

## **References**

**Modelling for microscopic images is joint work with Tom Honnor (Warwick Statistics, now UCL), Adam Johnson (Warwick Statistics), Steve Royle (Warwick Medical School)**

*Thomas R. Honnor, Julia A. Brettschneider, Adam M. Johansen (2017), Differences in spatial point patterns with application to subcellular biological structures*

https://warwick.ac.uk/fac/sci/statistics/crism/research/17-01/

*Honnor TR, Johansen AM and Brettschneider JA. (2017) A nonparametric test for dependency between estimated local bulk movement patterns*

https://warwick.ac.uk/fac/sci/statistics/crism/research/17-03/

*Nixon\*, F.M., Honnor\*, T.R., Starling, G.P., Beckett, A.J., Johansen, A.M., Brettschneider, J.A., Prior, I.A. & Royle, S.J. J Cell Science, April 2017 Microtubule organization within mitotic spindles revealed by serial block face scanning EM and image analysis*